Управление образования Благовещенского муниципального округа

Муниципальное автономное общеобразовательное учреждение «Центр дополнительного образования детей Благовещенского района»

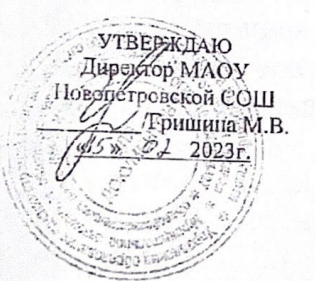

 $\ell^{\gamma_2}$ 

Рассмотрена на заседании методического объединения  $\frac{\alpha}{2}$ » Ol 2023r. Протокол № 3

ОУЛБВЕРЖДАЮ Директор МАОУ ЦЛОД аговециенского района Летренко Н.Н.  $-2023r$ . **OLHOT** 

Дополнительная общеобразовательная общеразвивающая программа Социально-гуманитарной направленности «Компьютерные технологии»

Возраст обучающихся: 8-12 лет

Срок реализации: 2 года

Уровень программы: разноуровневая

Форма реализации: сетевая

Автор составитель: Колмогорцева А.А., педагог дополнительного образования.

# **Содержание**

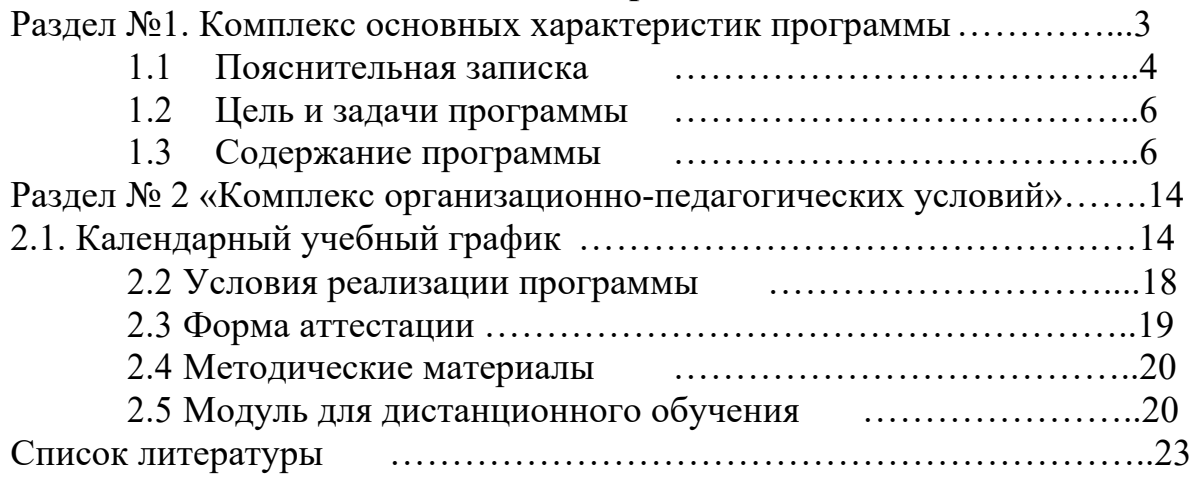

#### **Раздел №1. Комплекс основных характеристик программы**

Дополнительная общеобразовательная общеразвивающая программа социальногуманитарной направленности «Компьютерные технологии» разработана в соответствии с:

- Федеральным законом от 29.12.2012 г. № 273-ФЗ «Об образовании в Российской Федерации»;

- Концепцией развития дополнительного образования детей, утвержденная распоряжением Правительства Российской Федерации от 04.09.2014 № 1726-р «Об утверждении Концепции развития дополнительного образования детей»;

- Приказом Министерства просвещения Российской Федерации от 03.09.2019 № 476 «Об утверждении Целевой модели развития региональных систем дополнительного образования детей»;

- Постановлением Главного государственного санитарного врача Российской Федерации от 28.09.2020 № 28 "Об утверждении санитарных правил СП 2.4. 3648-20 "Санитарно-эпидемиологические требования к организациям воспитания и обучения, отдыха и оздоровления детей и молодежи". (Зарегистрирован 18.12.2020 № 61573);

- Приказом Министерства просвещения Российской Федерации от 27.07.2022 г. № 629 «Об утверждении Порядка организации и осуществления образовательной деятельности по дополнительным общеобразовательным программам»;

- Стратегией развития воспитания в Российской Федерации до 2025 года. Распоряжение Правительства Российской Федерации от 29 мая 2015 г. № 996-р;

- Постановлением "О внедрении системы персонифицированного финансирования дополнительного образования детей в Амурской области";

- Постановлением "Об утверждение и Правил персонифицированного финансирования дополнительного образования детей в Благовещенском районе";

- Уставом МАОУ Новопетровской СОШ;

- Уставом МАОУ ЦДОД Благовещенского МО.

#### **Пояснительная записка**

Программа имеет социально-гуманитарную направленность и соответствует базовому уровню. Данная образовательная программа направлена на развитие детей младшего и среднего школьного возраста в области информатики, изучение общих принципов устройства и работы компьютера, развитие умения работать с прикладными офисными программами, поэтому ее можно отнести к базовому уровню.

Большинство ребят воспринимают компьютер как интересную, но сложную игрушку, либо как средство труда узких специалистов. Предназначение данной программы состоит в том, чтобы показать детям, что сегодня работать с компьютером (а не только играть) может практически любой человек. При приеме на работу сейчас повсеместно предъявляются требования знания ПК. Очевидно, что к тому времени, когда сегодняшние школьники окончат школу, шансов найти работу у тех, кто не научился работать с компьютером, будет крайне мало.

Компьютерная грамотность включает в себя понимание общих принципов устройства и работы компьютера, умение работать с прикладными офисными программами: текстовым (Word), графическим редакторами, а также четкое представление о файловой структуре операционных систем компьютера и умение работать хотя бы с одной из них*.* Далее предлагается освоение программ: редактор таблиц (Excel), презентация PowerPoint*.*

Также осуществляется самостоятельное изучение новинок программного обеспечения, после чего учащиеся и педагог вместе анализируют данную тему (дети сами выбирают тему занятия, самостоятельно к нему готовятся, являются инициаторами обсуждения именно той программы, которая им интересна).

Большинство людей, работающих за компьютерами, не являются программистами. Они обычные пользователи. Но уж если быть пользователем, то надо быть грамотным пользователем. В этой программе уделяется внимание именно этим аспектам работы с компьютером - грамотному и рациональному пользованию компьютером.

**Актуальность** программы состоит в том, что она готовит учащихся к программнотехнической деятельности и позволяет более уверенно чувствовать себя при работе с персональным компьютером (ПК). Персональный компьютер уже давно превратился в доступный инструмент работы с информацией, такой как карандаш, ручка или калькулятор. В наше время практически не осталось сфер деятельности, в которых не применялись бы компьютеры.

Современный человек должен уметь использовать имеющиеся в его распоряжении средства вычислительной техники, информационные ресурсы для автоматизации трудоёмких операций, связанных с подготовкой документов, организацией документооборота. Программа дополнительного образования «Основы компьютерной грамотности» предоставляет учащимся возможность получить специальные знания и навыки работы на компьютере.

**Новизна программы** заключается в том, что она не только дополняет знания и расширяет круг практических навыков учащихся в области информатики, но предусматривает индивидуальное творчество в наиболее интересных и полезных направлениях: работа в текстовом редакторе Word, в графическом редакторе Paint, в программе PowerPoint.

**Педагогическая целесообразность** реализации настоящей программы в её ориентировании на практические умения, которым в школе уделяется недостаточно внимания. Программа позволяет приобрести устойчивые навыки работы на персональном компьютере, обеспечивает развитие внимания, памяти, мышления, познавательного интересов у учащихся.

**Отличительная особенность программы**. Программа дополнительного образования «Компьютерные технологии» разработана с учётом образовательных потребностей учащихся, их родителей и социума. Содержание программы подобрано таким образом, чтобы в полном объёме использовать возможности оборудования МАОУ Новопетровской СОШ, на базе которой реализуется программа.

Большое значение на занятиях объединения уделяется созданию условий для повышения познавательного интереса к учебным предметам через такие формы работы, как:

- интеллектуальные игры в электронном виде;
- конкурсы;
- творческие проекты.

#### **Направленность:** социально-гуманитарная

#### **Уровень:** разноуровневая

**Адресат программы**: обучающиеся 8-12 лет, желающие освоить прикладные программы, научиться рационально использовать возможности информационных технологий, компьютера. Дети 8-12 лет имеют свои психологические особенности. В этом возрасте наиболее значимыми мотивами являются:

- «потребности во внешних впечатлениях», которые реализуются при участии взрослого, его поддержке и одобрении, что способствует созданию климата эмоционального благополучия;

- потребность, настойчивое стремление стать школьником: познавательная потребность, выражающаяся в желании приобретать новые знания;

- потребность в общении, принимающая форму желания выполнять важную общественно значимую деятельность, имеющую значение не только для него самого, но и для окружающих взрослых.

#### **Краткая характеристика обучающихся:**

Группа комплектуется на добровольных началах. Группа разновозрастная. Состав постоянный. При проведении занятий учитываются индивидуально-психологические особенности обучающихся: уровень развития восприятия, объем памяти, способность к творческой деятельности. При проведении занятий учитываются уровень владения знаниями по информатике, уровень навыков пользователя ПК. Возможно обучение по индивидуальному маршруту.

**Форма обучения**: очная, возможно применение дистанционных технологий.

#### **Форма реализации образовательной программы:** сетевая.

Взаимодействие осуществляется между МАОУ ЦДОД Благовещенского МО и МАОУ Новопетровской СОШ».

**Срок обучения**: 2 года

**Объем программы**: 136 часов (по 68 часов каждый год обучения)

**Режим занятий**: 2 раза в неделю, продолжительность занятия – 45 минут

В процессе занятий темы учебного плана, а также отведенное на них время могут меняться:

- в связи с развитием компьютеров и программного обеспечения;

- с появлением новых устройств;

- по итогам анкетирования, выявляющего познавательный интерес учащихся к той или иной теме обучения;

- с учетом скорости и качества усвоения учебного материала конкретной группой учащихся.

### **Особенности организации образовательного процесса:**

Формы организации учебных занятий:

- практикум;
- урок-консультация;
- урок-соревнование;
- выставка;

• урок проверки и коррекции знаний и умений.

#### **Организационные формы обучения**.

Обучение проходит в групповой форме с использованием онлайн и офлайн форм дистанционного обучения.

#### **Режим занятий, периодичность и продолжительность**

Всего программой предусмотрено 68 часов. Один академический час равен 45 минут. Еженедельно дети осваивают 2 ак. ч. Занятия проводятся 2 раза в неделю.

#### **Место и сроки проведения.**

Место проведения: МАОУ Новопетровская СОШ.

Срок реализации: Модуль «Юный информатик» с 28.09.23 по 06.06.24 гг.

Модуль «Мой друг - компьютер» с 19.09.2024 по 30.05.2025 гг.

#### **Наполняемость группы: до** 20 человек.

#### **1.3. Цель программы.**

Формирование базовых умений, навыков, компетенций для самостоятельного использования компьютера в качестве средства для решения практических задач.

#### **1.4. Основные задачи программы**.

Воспитательные:

- воспитывать коммуникативные качества;

- воспитывать ценностное отношение к собственному труду, труду сверстников и его результатам;

- воспитывать чувство сознательности, ответственности;

- воспитывать эстетическое чувство красоты и гармонии в жизни и искусстве;

- воспитывать трудолюбие, стремление добиваться поставленной цели;

- прививать интерес к информационной деятельности;

- организовывать личное информационное пространство;

- воспитывать культуру безопасного труда;

- прививать элементы информационной культуры и сетевого этикета.

Развивающие:

- расширять кругозор;

- развивать память, внимание, наблюдательность, воображение, образное мышление, умение сосредоточиться;

- прививать самостоятельность в принятии решений;

- формировать и развивать логическое, образное и алгоритмическое мышление;

- подготовка к более серьезному программированию;

- развивать навыки проектной деятельности;

- прививать навыки самообучения, коммуникативных умений.

Обучающие:

- формировать представление о компьютере как универсальном устройстве обработки информации;

- прививать навыки управления ПК;

- формировать навыки работы с операционной системе;

- формировать основные навыки создания и обработки графических, текстовых документов, мультимедийных презентаций, электронных таблиц;

- овладеть начальными навыками визуализации информации;

- формировать навыки работы в сети Интернет;

- формировать навыки, умения безопасного и целесообразного поведения при работе с компьютерными программами и в Интернете;

- формировать умение соблюдать нормы информационной этики и права;

- применять базовые алгоритмические структуры при решении задач;

- формировать базовые представления о языках программирования;

- освоить азы программирования и проектной деятельности.

#### 1.5**.** Уровень освоения программы:

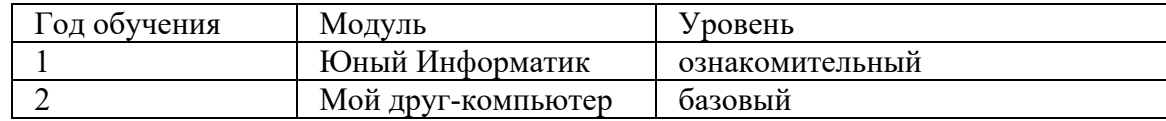

1.6. Планируемые результаты реализации программы:

#### **Личностные:**

- формировать навык самостоятельной работы и работы в группе при выполнении практических и творческих работ;

- сформированность коммуникативной компетентности в процессе образовательной, учебно-исследовательской, творческой и других видов деятельности.

- активно участвовать в различных мероприятиях (конкурсах, семинарах, выставках, фестивалях, экскурсиях и прочих).

- реализация ценностей здорового и безопасного образа жизни;

#### **Метапредметные:**

- уметь самостоятельно определять цели своего обучения:

- планировать свои действия;

- сотрудничать с педагогами и сверстниками.

#### **Предметные:**

После изучения программы обучающиеся должны:

#### **знать:**

- правила техники безопасности;

- правила работы за компьютером;

- основные принципы работы в Интернет и поиска информации;

- назначение и основные возможности графических редакторов;

- назначение и основные возможности различных онлайн-сервисов;
- создание и редактирование текста средствами текстового процессора;
- создание и редактирование презентации средствами презентационного процессора;
- табличный процессор и его возможности;

- алгоритм создания творческой работы/проекта.

#### **уметь:**

- соблюдать требования безопасности труда и пожарной безопасности;

- правильно включать и выключать компьютер;

- работать с браузером;
- искать информацию в Интернет и ее сохранять;
- работать с различными онлайн-сервисами;
- определять порядок действий, планировать этапы своей работы;

- анализировать, планировать предстоящую практическую работу, осуществлять контроль качества результатов собственной практической деятельности;

- слаженно работать в коллективе, выполнять коллективную работу;

- реализовывать творческий замысел (создавать творческие работы/проекты).

# **2. УЧЕБНЫЙ ПЛАН**

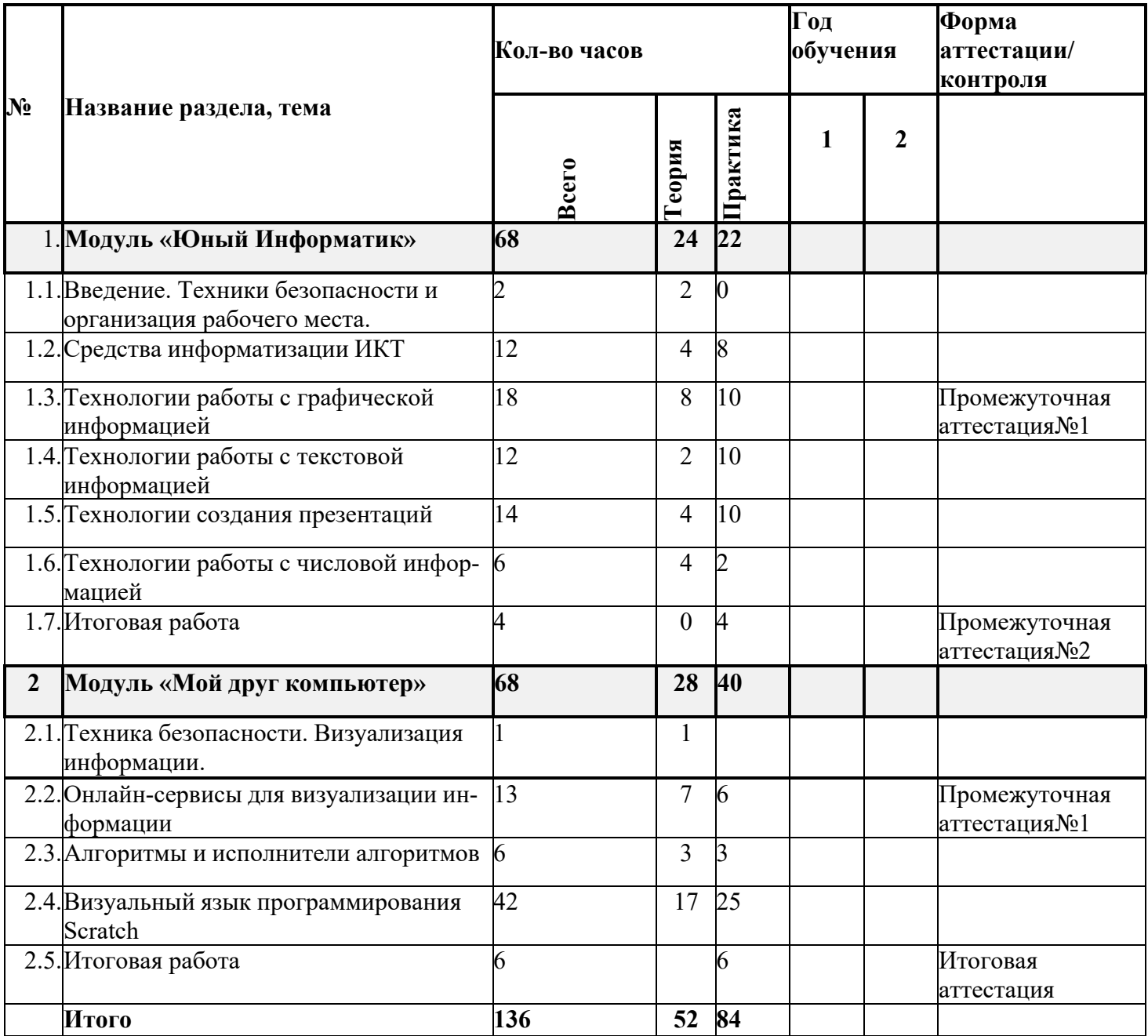

## **3. СОДЕРЖАНИЕ ОБЩЕРАЗВИВАЮЩЕЙ ПРОГРАММЫ «КОМПЬЮТЕРНЫЕ ТЕХНОЛОГИИ»**

Все содержание дополнительной общеразвивающей программы «Компьютерные технологии» организовано в систему модулей:

1 модуль «Юный Информатик» реализует ознакомительный уровень освоения программы. 2 модуль «Мой друг компьютер» реализует базовый уровень освоения программы.

Каждый из модулей представляет собой логическую завершенность по отношению к установленным целям и результатам обучения, воспитания. Важнейшей характеристикой данной модульной программы является подвижность содержания и технологий, учет индивидуальных интересов, способностей и запросов обучающихся. Построение содержания программы по модульному типу позволяет обучающимся самим выбирать опорные знания с максимальной ориентацией на субъектный опыт, виды деятельности, способы участия в них, тем самым определяя оптимальные условия для самовыражения, самоопределения и развития индивидуальности личности ребенка.

## **4. ОЦЕНКА КАЧЕСТВА ОСВОЕНИЯ ПРОГРАММЫ**

4.1. Технология определения учебных результатов

Работа обучающихся оценивается на основе проявленных знаний, умений, навыков, способности их практического применения в различных ситуациях.

Результат освоения программы оценивается достигнутым образовательным уровнем: высокий, средний, низкий.

Уровни определяются в соответствии с критериями оценки учебных результатов, определяемых совокупностью результатов различных форм контроля.

Используются формы контроля:

- входной;

- текущий;

- промежуточный;

- итоговый.

Формы контроля отражают:

- уровень теоретических знаний (широту кругозора; свободу восприятия теоретической информации и др.);

- уровень практической подготовки (соответствие уровня развития практических умений и навыков при создании творческой работы/проекта; свобода владения компьютерными технологиями; качество выполнения практического задания и др.);

- уровень развития и воспитанности (культура организации практического задания; аккуратность и ответственность при работе; развитость специальных и коммуникативных способностей, безопасной организации труда и др.).

#### **4.2. Формы входного контроля**

Для обучающихся, начинающих освоение общеразвивающей программы с базового уровня, предусмотрена процедура оценки готовности к заявленному уровню, которая может включать собеседование, практическое задание, теоретический опрос, тесты.

#### **4.3. Формы текущего контроля**

Текущий контроль предусматривает систематическую проверку качества знаний, умений, навыков обучающихся на основе применения различных методик диагностики: опроса, наблюдения, анализа, тестирования, практической работы, и других.

#### **4.4. Формы промежуточной аттестации**

Для проведения промежуточной аттестации возможно использование таких форм, как практическая работа, зачет, тест, творческая работа, контрольная работа. Полученные знания и умения проверяются во время устного опроса, а также при выполнении работ. При проверке усвоения материала выявляется полнота, прочность усвоения обучающимися теории и умение применять её на практике, оценивается успешность продвижения обучающихся в освоении модуля программы по итогам полугодия.

В ходе творческой деятельности педагог тактично контролирует, советует, направляет обучающихся. Большая часть занятий отводится практической работе.

Сроки проведения промежуточной аттестации:

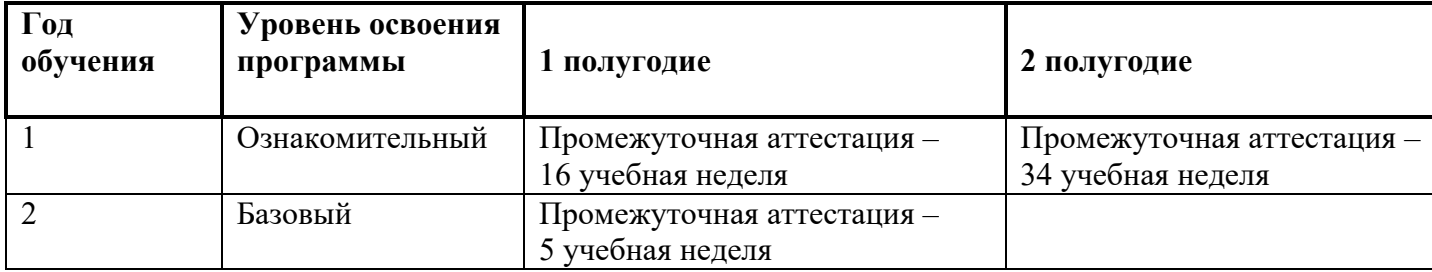

Промежуточная аттестация предусматривает выполнение творческих работ.

Для выполнения творческой работы используются многоуровневые задания. Уровень исполнения выбирается обучающимися самостоятельно.

Форма проведения промежуточной аттестации ориентирована как на индивидуальное, так и групповое исполнение.

#### **4.1. Критерии оценивания образовательных результатов.**

Для определения образовательных результатов используется трехуровневая система: высокий уровень, средний уровень, низкий уровень.

Оценка всех форм контроля осуществляется по балльной системе. Максимальное количество баллов для конкретного задания устанавливается педагогом в зависимости от предъявляемых требований. Для определения образовательного результата баллы можно соотнести с ориентировочными процентными нормами.

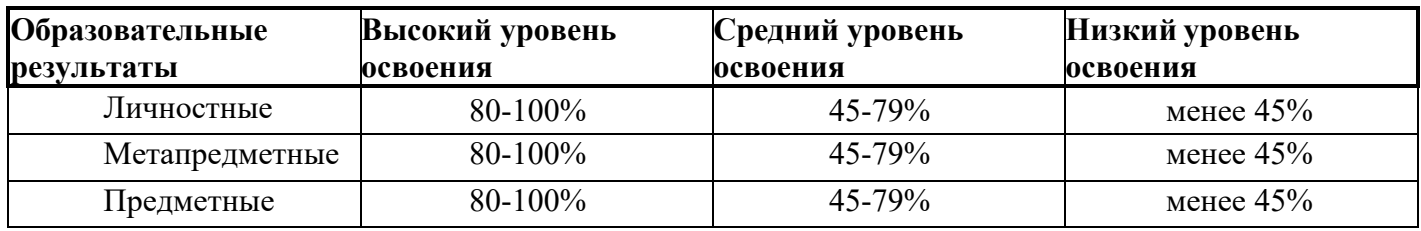

Ориентировочные нормы определения уровня образовательных результатов:

Формы и методы определения предметных, метапредметных и личностных результатов описаны в материалах промежуточной и итоговой аттестациях.

Итоговый образовательный результат соответствует среднему показателю предметных, метапредметных, личностных результатов в совокупности по уровням.

6. ОРГАНИЗАЦИОННО-ПЕДАГОГИЧЕСКИЕ УСЛОВИЯ РЕАЛИЗАЦИИ ПРОГРАММЫ

К освоению первого модуля «Юный информатик» дополнительной общеразвивающей программы «Компьютерные технологии» допускаются любые лица без предъявления требований к уровню образования.

Каждый участник программы «Компьютерные технологии» имеет право на обучение, начиная со второго модуля «Мой друг Компьютер». Условием допуска является оценка готовности к освоению материала заявленного уровня. Процедура оценки включает опрос по содержанию первого модуля «Юный информатик» в соответствии с перечнем тем листа контроля.

6.3. Условия формирования групп:

1 модуль – допускаются все желающие. 2 модуль – входная диагностика

6.4 Сроки реализации программы: 2 года (136 часа).

1-й год обучения (68 учебных часа) реализация модуля «Юный информатик».

2-й год обучения (68 учебных часов) реализация модуля «Мой друг Компьютер».

Если пройдено обучение по одному из модулей в полном объеме, то программа может считаться оконченной.

6.5 Форма обучения: очная.

Формы организации деятельности обучающихся на занятии: индивидуально- групповая.

6.6 Форма проведения занятий: аудиторные (учебные занятия, практические занятия, творческие работы, проектные работы, конкурсы, викторины, экскурсии), внеаудиторные (экскурсии, конкурсы, социальные проекты).

6.7 Режим занятий.

1 год обучения:

- реализуется модуль «Юный информатик»;
- продолжительность одного занятия 45 мин;

– занятия проводятся 2 раза в неделю по 1 часу, всего в неделю - 2 часа.

2 год обучения:

- реализуется 2 модуль «Мой друг Компьютер»
- продолжительность одного занятия 45 мин;
- занятия проводятся 1 раз в неделю по 2 часа, всего в неделю 2 часа.

6.8 Материально-техническое обеспечение программы:

Компьютерный класс:

– рабочие места для обучающихся;

- рабочее место для педагога;
- локальная компьютерная сеть;
- глобальная компьютерная сеть Интернет;
- проектор;
- звуковые колонки;
- фото-, видео- и аудиоаппаратура
- доска маркерная.

Программное обеспечение:

- операционная система Windows;
- офисный пакет приложений Microsoft Office;
- браузер (Яндекс, Google Chrome, Mozilla Firefox или др.);
- графические редакторы, необходимые для обработки изображений;
- программа Scratch
- 6.9 Методическое обеспечение.

Учебно-методический комплекс:

- информационно-справочный материал;
- мультимедийные материалы;
- видеоматериалы;
- электронная почта;
- прочие Internet–сервисы;
- рекомендуемая литература и Internet–источники;
- 6.10 Педагогические технологии.

Для успешной реализации программы применяются педагогические технологии: традиционная (репродуктивная) технология обучения, личностно-ориентированное, проблемное обучение, технологии развивающего обучения, информационно-коммуникационные технологии, здоровье сберегающие технологии.

## **2. УЧЕБНО-ТЕМАТИЧЕСКИЙ ПЛАН**

### **МОДУЛЯ «ЮНЫЙ ИНФОРМАТИК»**

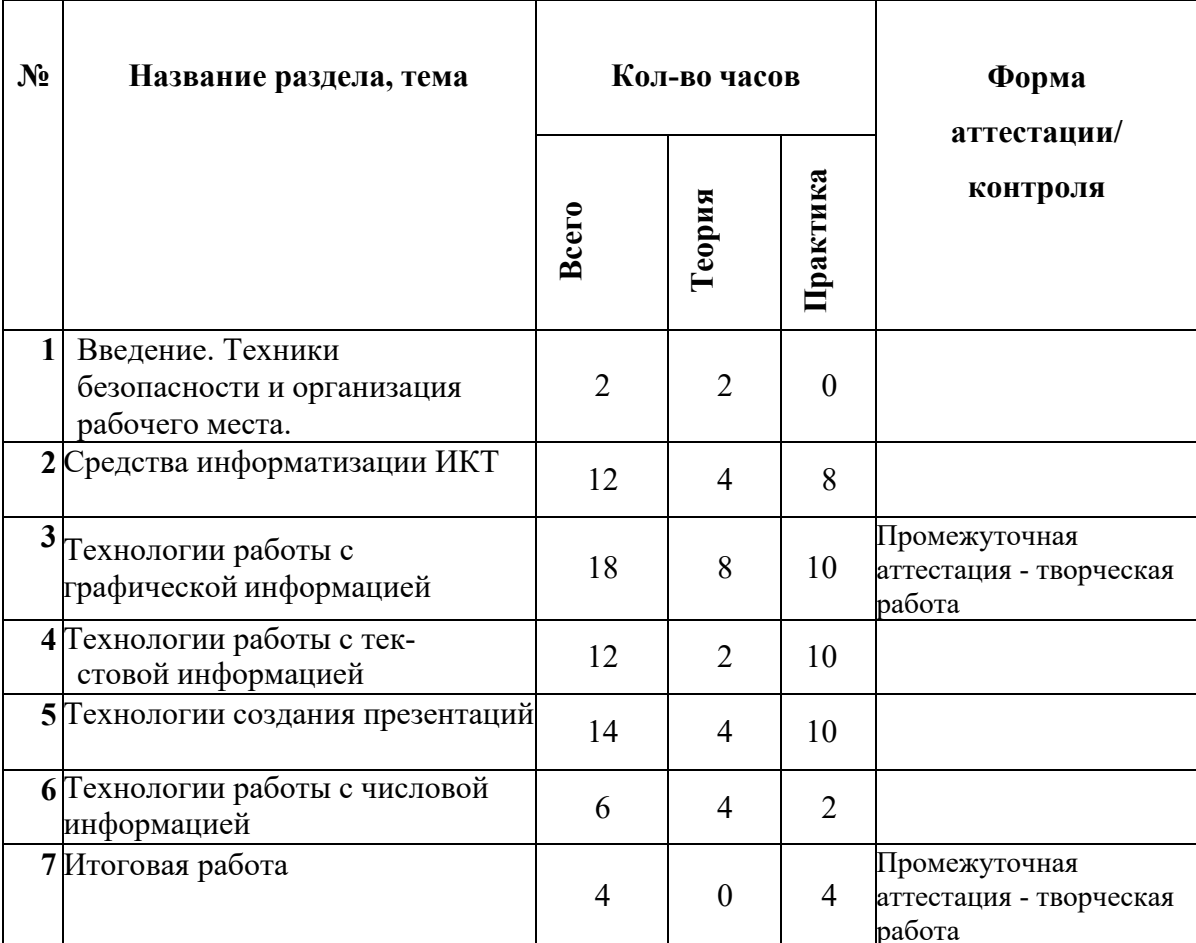

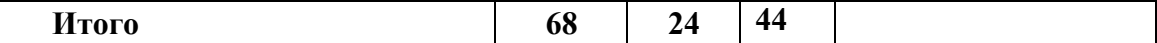

## **3. СОДЕРЖАНИЕ МОДУЛЯ «ЮНЫЙ ИНФОРМАТИК»**

#### **1. Средства информатизации ИКТ (14 часов)**

1.1. Теория: Введение. Техники безопасности и организация рабочего места. Введение: организационные вопросы, содержание программы. Правила поведения образовательном учреждении. Техника безопасности в компьютерном классе, на дорогах. Информационная безопасность современного школьника, безопасность в Интернете. Организация рабочего места.

1.2. Теория: Технические средства информатизации.

Компьютерная техника. Основные и дополнительные устройства компьютера: системный блок, монитор, клавиатура, мышь, принтер, сканер, аудиоколонки и другие современные технические средства ИКТ. Память компьютера, носители информации. Определение информационной емкости носителей информации.

1.3. Теория: Программные средства информатизации. Операционные системы. Программные средства информатизации: понятие программного обеспечения, виды программного обеспечения. Операционные системы. Операционная система Windows: Рабочий стол, меню «Пуск», справочная система, окна и их виды, структура окна приложения, папки, Проводник.

1.4. Практическая работа: Операции с файлами и папками.

Стартовый: с помощью педагога проделывает простые операции с файлами и папками в ОС Windows: создание, переименование, копирование, перемещение, удаление.

Базовый: обучающийся по заданному алгоритму выполняет работу с папками: выделение группы файлов. Операции с группой файлов. Очистка корзины

Продвинутый: обучающийся самостоятельно создает и работает с группой папок.

1.5. Практическая работа: Компьютерные сети. Сервисы сети Интернет.

Компьютерные сети: понятие, локальные и глобальные компьютерные сети. Глобальная сеть Интернет, сервисы Интернет. Браузер. Структура окна обозревателя. Понятие гиперссылки, веб-страницы, веб-сайта. Способы поиска информации в Интернет и ее сохранение. Видыи использование информационно-поисковых систем. Создание и уточнение запроса.

Базовый: с помощью педагога находит нужные сайты.

Стартовый: обучающийся по заданному алгоритму находит ответы на поставленные вопросы в сети Интернет.

Продвинутый: обучающийся самостоятельно находит ответы на поставленные вопросы в сети Интернет и прорабатывает гиперссылки.

1.6. Практическая работа: Электронная почта.

Электронная почта: регистрация электронного почтового ящика одном из сервисов

11

(Mail.ru, Rambler.ru, Yandex.ru, Google.com). Написание электронного письма и его отправка. Просмотр входящих писем. Отправка и получение писем, содержащих прикрепленные файлы и архивы данных. Сохранение полученной информации.

Базовый: обучающийся с помощью педагога создает свой почтовый ящик в Mail.ru.

Стартовый: обучающийся по заданному алгоритму регистрируется в одном из сервисов (Mail.ru, Rambler.ru, Yandex.ru, Google.com).

Продвинутый: обучающийся самостоятельно регистрируется в одном из сервисов(Mail.ru,

Rambler.ru, Yandex.ru, Google.com) и отправляет письмо на почту педагогу.

1.7. Практическая работа: Облачное хранилище данных.

Использование облачных хранилищ данных на одном из сервисов (Mail.ru, Rambler.ru, Yandex.ru, Google.com).

Базовый: обучающийся с помощью педагога регистрируется в одном из сервисов облачных хранилищ.

Стартовый: обучающийся по заданному алгоритму регистрируется в одном из сервисов облачных хранилищ.

Продвинутый: обучающийся самостоятельно регистрируется в одном из сервисов облачных хранилищ. Отправляет файлы из облака на почту педагогу.

### **2. Технологии работы с графической информацией (18 часов)**

2.1.Теория: Графический редактор и его возможности.

Графический редактор: понятие, возможности. Виды графики: векторная, растровая. Назначение основных инструментов графического редактора.

2.2. Практическая работа: Создание и редактирование графического изображения средствами графического редактора.

Создание и редактирование рисунка средствами графического редактора; копирование и перемещение фрагментов графического изображения; отражение, поворот фрагментов изображения. Работа со слоями. Сохранение изображения.

Базовый: с помощью педагога, обучающийся разбирается с графическим редактором.

Стартовый: обучающийся по заданному алгоритму изучает графический редактор и выполняет работу.

Продвинутый: обучающийся самостоятельно изучает графический редактор. Создает и редактирует рисунок средствами графического редактора; копирование и перемещение фрагментов графического изображения; отражение, поворот фрагментов изображения. Работает со слоями. Сохраняет изображение.

2.3. Теория: Онлайн-сервисы для работы с графической информацией.

Онлайн-сервисы для работы с графической информацией: виды, возможности. Знакомство с интерфейсом онлайн-сервиса для создания графического изображения, основы работы (Pixlr или др.).

2.4. Практическая работа: Создание графического изображения средствами онлайнсервиса.

Базовый: с помощью педагога, обучающийся регистрируется и разбирается с графическим онлайн-редактором. Создание рисунков на основе использования онлайн-сервиса

Стартовый: обучающийся по заданному алгоритму регистрируется и разбирается с графическим онлайн-редактором, выполняет работу по примеру.

Продвинутый: обучающийся самостоятельно регистрируется и разбирается с графическим онлайн-редактором. Создает графическое изображение средствами онлайн-сервиса.

2.5. Теория: Онлайн-сервисы для создания графического коллажа.

Онлайн-сервисы для создания графических коллажей. Знакомство с интерфейсом онлайн-сервиса для создания графического коллажа, основы работы (Dumpr или др.).

2.6. Практическая работа: Создание графического коллажа средствами онлайн-сервиса.

Создание графического коллажа на основе использования онлайн-сервиса.

Базовый: с помощью педагога, обучающийся регистрируется и разбирается с графическим онлайн-редактором для создания коллажа. Совместно с педагогом пробуют создать кол- лаж.

Стартовый: обучающийся по заданному алгоритму регистрируется и разбирается с графическим онлайн-редактором для создания коллажа, выполняет работу по примеру.

Продвинутый: обучающийся самостоятельно регистрируется и разбирается с графическим онлайн-редактором для создания коллажа. Создает графический коллаж средствами онлайн-сервиса. И сохраняет коллаж на рабочий стол в свою рабочую папку.

2.7. Теория: Онлайн-сервисы для создания анимированного изображения.

Онлайн-сервисы для создания анимированных изображений: Знакомство с интерфейсом онлайн-сервиса для создания анимированного изображения, основы работы (Blingee или др.).

2.8. Практическая работа: Создание анимированного изображения средствами онлайнсервиса.

Создание анимированного изображения на основе использования онлайн-сервиса.

Базовый: с помощью педагога, обучающийся регистрируется в Онлайн-сервисе для создания анимированного изображения. Совместно с педагогом создает анимированное изображение.

Стартовый: обучающийся по заданному алгоритму регистрируется в Онлайн-сервисе для создания анимированного изображения, создает одно анимированное изображение.

Продвинутый: обучающийся самостоятельно регистрируется в Онлайн-сервисе для создания анимированного изображения, создает два и более анимированных изображения.

2.9. Практическая работа: Творческая работа по созданию графических изображений.

Выполнение индивидуальных и групповых творческих работ по созданию графических изображений средствами графического редактора, онлайн-сервисов.

Базовый: с помощью педагога, обучающийся создает графическое изображение средствами онлайн-сервисов по примеру.

Стартовый: обучающийся по заданному алгоритму создает графическое изображение средствами онлайн-сервисов.

Продвинутый: обучающийся самостоятельно создает графическое изображение, средствами онлайн-сервисов.

#### **3. Технологии работы с текстовой информацией (12 часов)**

3.1. Теория: Текстовый процессор и его возможности.

Текстовый процессор: понятие, возможности. Назначение основных инструментов текстового процессора.

3.2. Практическая работа: Создание и редактирование текста средствами текстового процессора.

Структурные единицы текста. Создание и редактирование текстовых документов. Работа с фрагментами текста: копирование, перемещение, удаление. Сохранение документа.

Базовый: с помощью педагога, обучающийся создает и редактирует текст.

Стартовый: обучающийся по заданному алгоритму создает и редактирует текст. Продвинутый: обучающийся самостоятельно создает и редактирует текст, выполняя дополнительные задания и сохраняет документ.

3.3. Практическая работа: Форматирование символов, абзацев, страниц.

Форматирование текста: символов (начертание, гарнитура, размер шрифта, цвет), абзацев (границы, интервал до и после абзаца, междустрочный интервал), страниц (нумерация).

Базовый: с помощью педагога, обучающийся создает и форматирует текст.

Стартовый: обучающийся по заданному алгоритму создает и форматирует текст. Продвинутый: обучающийся самостоятельно создает и форматирует текст, выполняя дополнительные задания и сохраняет документ.

3.4. Практическая работа: Работа со списками и таблицами.

Вставка и оформление таблиц; оформление нумерованных и маркированных списков. Базовый: с помощью педагога, обучающийся создает и форматирует списки и таблицу. Стартовый: обучающийся по заданному алгоритму создает и форматирует списки и талицу.

Продвинутый: обучающийся самостоятельно создает и форматирует списки и таблицы, выполняя дополнительные задания.

3.5. Практическая работа: Вставка и редактирование объектов.

Вставка, редактирование, копирование объектов: рисунков, автофигур, объектов WordArt и других.

Базовый: с помощью педагога, обучающийся создает и форматирует документ с помощью рисунков, автофигур, объектов WordArt и других.

Стартовый: обучающийся по заданному алгоритму создает и форматирует документ с помощью рисунков, автофигур, объектов WordArt и других.

Продвинутый: обучающийся самостоятельно создает и форматирует документ с помощью рисунков, автофигур, объектов WordArt и других, выполняя дополнительные задания.

3.6. Практическая работа: Творческая работа по созданию и оформлению текстового документа.

Выполнение индивидуальных и групповых творческих работ по созданию и оформлению текстового документа средствами текстового процессора.

Базовый: с помощью педагога, обучающийся создает творческую работу по созданию и оформлению текстового документа средствами текстового процессора

Стартовый: обучающийся по заданному алгоритму создает творческую работу по созданию и оформлению текстового документа средствами текстового процессора

Продвинутый: обучающийся самостоятельно создает творческую работу по созданию и оформлению текстового документа средствами текстового процессора.

### **4. Технологии создания презентаций (14 часов)**

4.1. Теория: Презентационный процессор и его возможности.

Презентационный процессор: понятие, возможности. Назначение основных инструментов презентационного процессора.

4.2. Практическая работа: Создание и редактирование презентации средствами презентационного процессора.

Создание, редактирование, форматирование, сохранение презентации.

Базовый: с помощью педагога, обучающийся разбирается в презентационном процессоре. Стартовый: обучающийся по заданному алгоритму разбирается в презентационном процессоре.

Продвинутый: обучающийся самостоятельно разбирается в презентационном процессоре.

4.3. Практическая работа: Вставка объектов, настройка показа презентации.

Вставка объектов: таблиц, списков, графических изображений. Настройка показа презентации.

Базовый: с помощью педагога, обучающийся вставляет объекты (таблицы, списки.

Стартовый: по заданному алгоритму обучающийся вставляет объекты (таблицы, списки. Продвинутый: самостоятельно обучающийся вставляет объекты (таблицы, списки.

4.4. Практическая работа: Создание анимации с помощью презентационного процессора. Создание анимации: понятие, тип, продолжительность, очередность, траектория, сопровождение, условие появления.

Базовый: с помощью педагога, обучающийся создает анимацию с помощью презентационного процессора.

Стартовый: по заданному алгоритму обучающийся создает анимацию с помощью презентационного процессора.

Продвинутый: самостоятельно обучающийся создает анимацию с помощью презентационного процессора.

4.5. Теория: Онлайн-сервисы для создания презентации.

Онлайн-сервисы для создания презентаций: виды, возможности. Знакомство с интерфейсом онлайн-сервиса для создания презентации, основы работы (Prezi или др.).

4.6. Практическая работа: Создание презентации средствами онлайн-сервиса

Создание презентации на основе использования онлайн-сервиса.

Базовый: с помощью педагога, обучающийся создает презентацию средствами онлайнсервиса.

Стартовый: обучающийся по заданному алгоритму создает презентацию средствамионлайн – сервиса.

Продвинутый: обучающийся самостоятельно создает презентацию на свободную тему, средствами-онлайн - сервиса.

4.7. Практическая работа: Творческая работа по созданию презентации.

Выполнение индивидуальных и групповых творческих работ по созданию презентации средствами презентационного процессора, онлайн-сервиса.

Базовый: с помощью педагога, обучающийся создает презентацию средствами онлайнсервиса.

Стартовый: обучающийся по заданному алгоритму создает презентацию средствамионлайн-сервиса.

Продвинутый: обучающийся самостоятельно создает презентацию на свободную тему, средствами-онлайн – сервиса.

#### **5. Технологии работы с числовой информацией (6 часа)**

5.1. Теория: Способы обработки числовой информации. Вычисления с помощью программы Калькулятор.

Способы обработки числовой информации. Программа Калькулятор: возможности, интерфейс, выполнение вычислений с помощью знаков арифметических операций.

5.2. Теория: Табличный процессор и его возможности.

Электронная таблиц: понятие, структура, адреса ячеек. Табличный процессор: понятие, возможности. Назначение основных инструментов табличного процессора.

5.3. Практическая работа: Выполнение расчетов посредством табличного процессора. Электронная таблица: способы заполнения, редактирование, форматирование. Выполнение арифметических операций в табличном процессоре: типы ячеек, правила составлениеформул, относительный и абсолютный адрес.

Базовый: с помощью педагога выполняет арифметические операции в табличном процессоре, по примеру.

Стартовый: по заданному алгоритму выполняет арифметические операции в табличном процессоре.

Повышенный: самостоятельно выполняет арифметические операции в табличном процессоре, по примеру.

#### **5. Итоговая работа – (4 часа)**

6.1. Практическая работа: Создание творческих работ.

Создание индивидуальных и (или) групповых творческих работ на произвольную или заданную тематику: анимированных презентаций и (или) сложных текстовых документов с использованием дополнительных объектов. Выполнение творческой работы осуществляетсяна основе многоуровневого задания. Уровень исполнения выбирается обучающимися самостоятельно.

6.2. Создание творческих работ.

Редактирование и форматирование творческих работ. Представление творческой работы. Базовый: обучающийся с помощью педагога выбирает уровень работы и выполняет его. Стартовый: обучающийся самостоятельно выбирает уровень работы и выполняет с помощью педагога.

Продвинутый: обучающийся самостоятельно выбирает уровень работы и выполняет ее.

17

# **4. ПЛАНИРУЕМЫЕ РЕЗУЛЬТАТЫ ОБЩЕРАЗВИВАЮЩЕЙ ПРОГРАММЫ «ЮНЫЙ ИНФОРМАТИК».**

18

#### **Личностные:**

- понимание роли информационных процессов в современном мире;

- формирование навыка самостоятельной работы и работы в группе при выполнениипрактических и творческих работ;

- ответственное отношение к информации с учетом правовых и этических аспектов ее распространения;

- готовность к повышению своего образовательного уровня и продолжению обучения с использованием средств и методов ИКТ.

#### **Метапредметные:**

- умение осуществлять поиск и организацию хранения информации; анализ информации;

- владение основами самоконтроля, самооценки, принятия решений и осуществления осознанного выбора в учебной и познавательной деятельности;

- умение выбирать форму представления информации в зависимости от стоящей задачи;

- развитие навыков создания личного информационного пространства (обращение с устройствами ИКТ; создание письменных сообщений; создание графических, текстовых, мультимедийных объектов; коммуникация и социальное взаимодействие).

#### **Предметные:**

После изучения первого модуля программы, обучающиеся должны

#### **знать:**

– правила техники безопасности при работе на компьютере и организации;

– применять приложение Калькулятор для элементарных вычислений;

– использовать онлайн-сервисы сети Интернет обработки графической информации, создания анимированных изображений;

– использовать онлайн-сервисы сети Интернет для создания графических коллажей;

– использовать онлайн-сервисы сети Интернет для создания мультимедийных презентаций.

19

# **4. КАЛЕНДАРНЫЙ УЧЕБНЫЙ ГРАФИК МОДУЛЯ «ЮНЫЙ ИНФОРМАТИК» НА 2023-2024 УЧЕБНЫЙ ГОД**

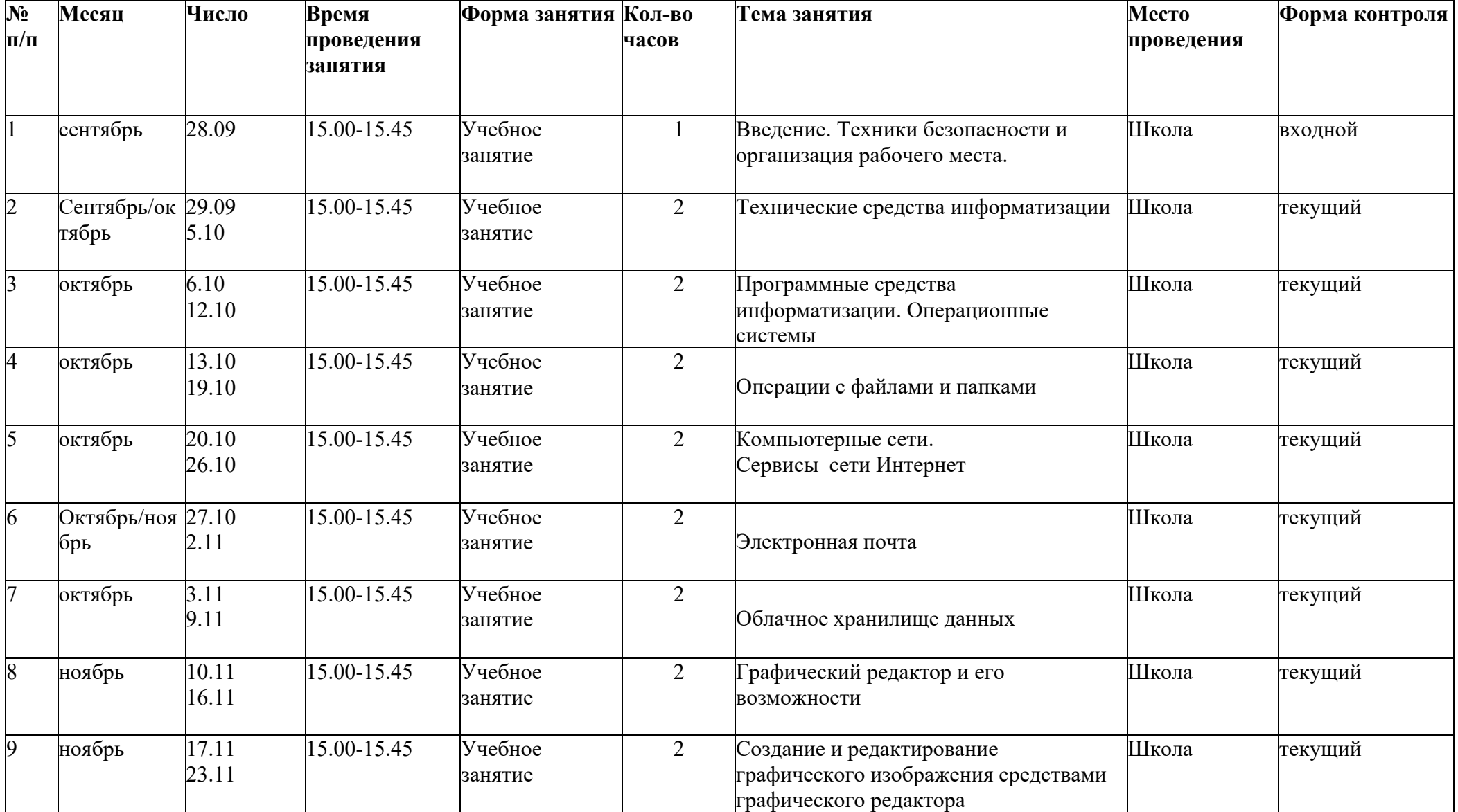

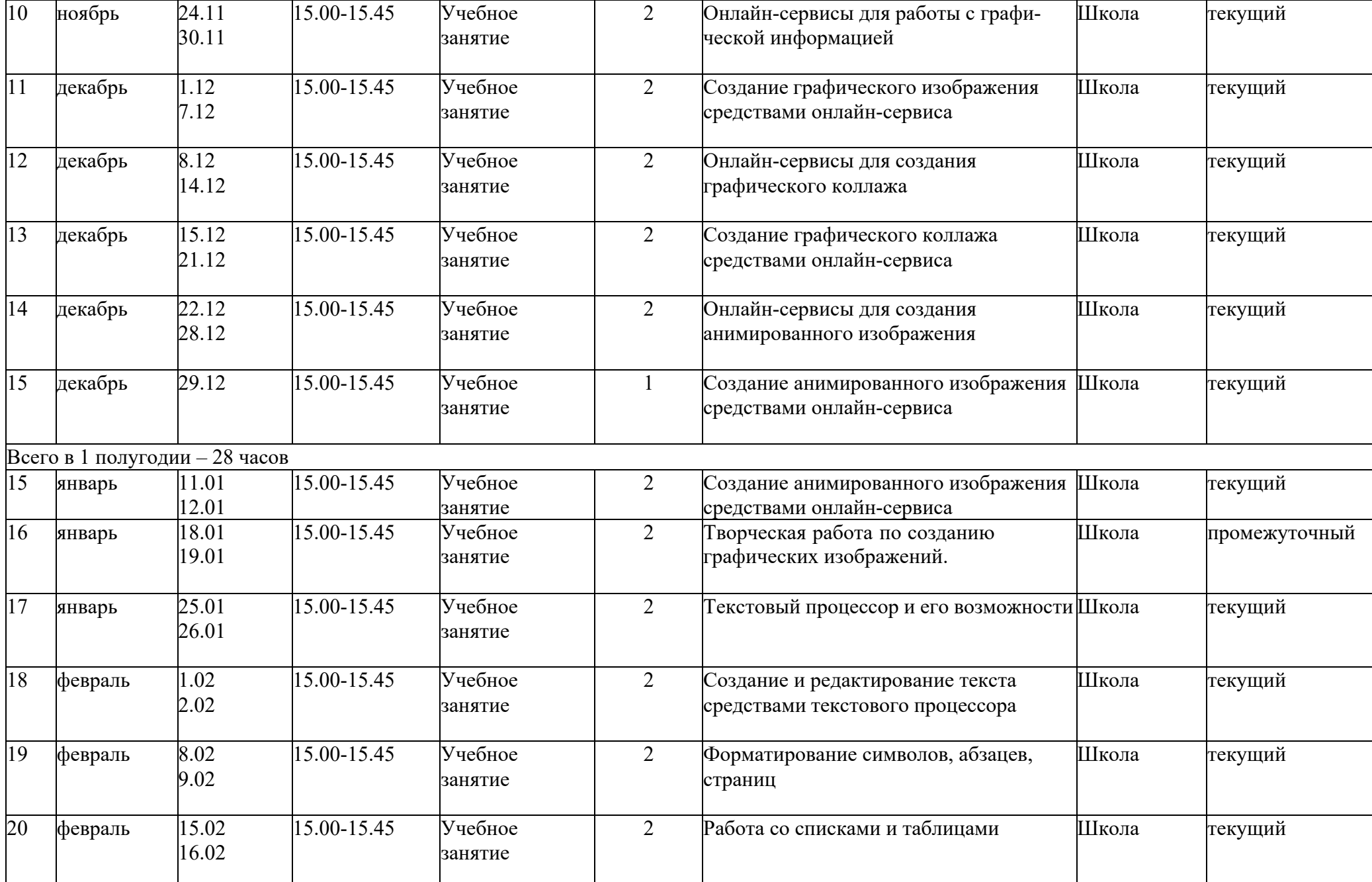

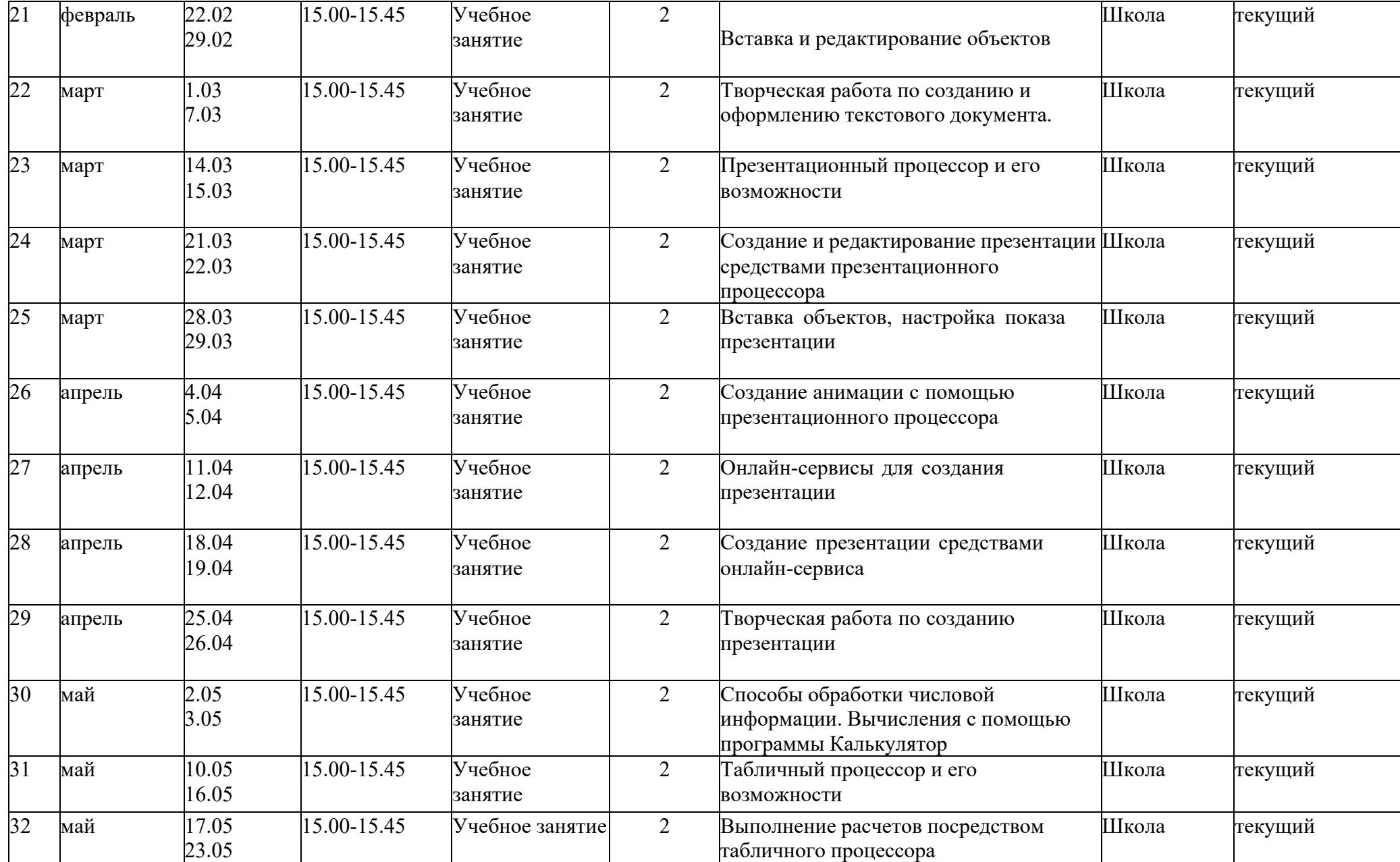

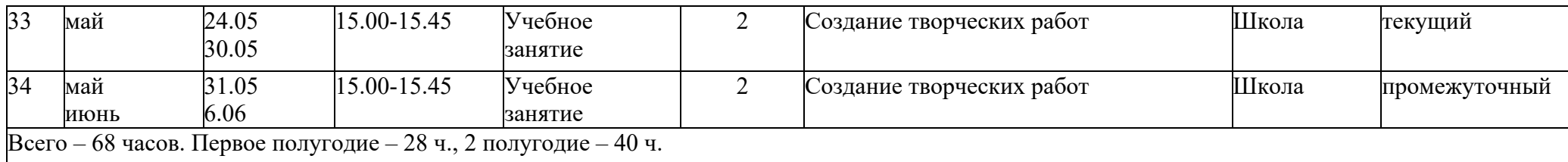

## **ПОЯСНИТЕЛЬНАЯ ЗАПИСКА ОБЩЕРАЗВИВАЮЩЕЙ ПРОГРАММЫ**

#### **«Мой друг Компьютер»**

Модуль «Мой друг Компьютер» определяет базовый уровень (второй год обучения) дополнительной общеразвивающей программы «Компьютерные технологии»

Педагогическая целесообразность программы:

При изучении общеразвивающей программы «Мой друг Компьютер» обучающиеся знакомятся с разнообразными онлайн-сервисами для визуализации информации; учатся систематизировать и наглядно представлять информацию; осваивают основные алгоритмические конструкции и программирование, развивают алгоритмическое мышление;

При выполнении практических работ ярко выражена творческая направленность.

## ОСНОВНЫЕ ЗАДАЧИ ОБЩЕРАЗВИВАЮЩЕЙ ПРОГРАММЫ

«Мой друг компьютер»

Воспитательные:

- воспитывать коммуникативные качества;
- прививать элементы информационной культуры и сетевого этикета.

#### Развивающие:

- расширять кругозор;
- формировать и развивать логическое, образное и алгоритмическое мышление;
- подготовка к более серьезному программированию;
- развивать навыки проектной деятельности;
- прививать навыки самообучения, коммуникативных умений.

#### Обучающие:

- овладеть начальными навыками визуализации информации;
- формировать навыки работы в сети Интернет;
- формировать навыки, умения безопасного и целесообразного поведения при работе с компьютерными программами и в Интернете;
- формировать умение соблюдать нормы информационной этики и права;
- применять базовые алгоритмические структуры при решении задач;
- формировать базовые представления о языках программирования;
- освоить азы программирования и проектной деятельности.

# 2. УЧЕБНО-ТЕМАТИЧЕСКИЙ ПЛАН МОДУЛЯ «МОЙ ДРУГ КОМПЬЮТЕР»

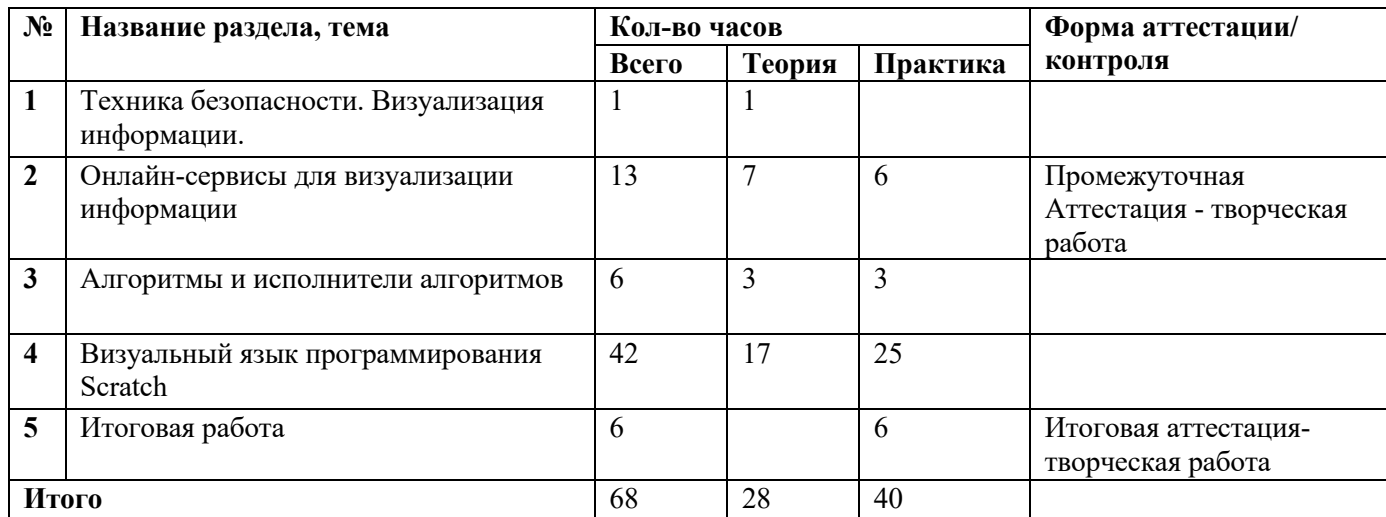

# 3. **СОДЕРЖАНИЕ МОДУЛЯ «МОЙ ДРУГ КОМПЬЮТЕР»**

- 1. Онлайн-сервисы для визуализации информации (14 часов)
- 1.1. Теория: Техника безопасности. Визуализация информации.

Техника безопасности в компьютерном классе, на дорогах. Информационная безопасность современного школьника, безопасность в Интернете.

Визуализация данных, информации, процессов и т.д. Способы визуализации.

1.2. Теория: Онлайн-сервисы для создания ленты времени.

Онлайн-сервисы для создания ленты времени: понятие, возможности. Знакомство с интерфейсом онлайн-сервиса для создания ленты времени, основы работы (Timetoast или др.).

1.3. Практическая работа: Создание ленты времени средствами онлайн-сервиса. Создание ленты времени на основе использования онлайн-сервиса.

Базовый: обучающийся с помощью педагога регистрируются в онлайн сервисе для создания ленты-времени. По примеру создают ленту времени.

Стартовый: обучающийся по заданному алгоритму регистрируется в онлайн сервисе для создания ленты-времени. С помощью педагога создает ленту времени.

Продвинутый: обучающийся самостоятельно регистрируется в онлайн сервисе для создания ленты-времени и создает ленту времени.

1.4. Теория: Онлайн-сервисы для создания инфографики.

Онлайн-сервисы для создания инфографики, понятие, возможности. Знакомство с интерфейсом онлайн-сервиса для создания инфографики, основы работы (PiktoChart или др.).

1.5. Практическая работа: Создание инфографики средствами онлайн-сервиса. Создание инфографики на основе использования онлайн-сервиса. Базовый: обучающийся с помощью педагога регистрируется в онлайн-сервисе

для создания инфографики. По примеру создают работу инфографику.

Стартовый: обучающийся по заданному алгоритму регистрируется в онлайн-сервисе для создания инфографики. Создает работу инфографику.

Продвинутый: обучающийся самостоятельно регистрируется в онлайн-сервисе для создания инфографики и создает самостоятельно работу.

1.6. Теория: Онлайн-сервисы для создания интеллект-карт.

Онлайн-сервисы для создания интеллект-карты (ментальной карты), понятие, возможности. Знакомство с интерфейсом онлайн-сервиса для создания интеллект-карты, основы работы (Diagramly или др.).

1.7. Практическая работа: Создание интеллект-карт средствами онлайн-сервиса. Создание интеллект-карты посредством онлайн-сервиса.

Базовый: обучающийся с помощью педагога регистрируется в онлайн-сервисе для создания интеллект-карт. По примеру создают интеллект-карту.

Стартовый: обучающийся по заданному алгоритму регистрируется в онлайн-сервисе для создания инфографики. Создает интеллект-карту.

Продвинутый: обучающийся самостоятельно регистрируется в онлайн-сервисе для создания инфографики и создает самостоятельно интеллект-карту.

1.8. Теория: Онлайн-сервисы для создания виртуальной доски.

Онлайн-сервисы для создания виртуальной доски, понятие, возможности. Знакомство с интерфейсом онлайн-сервиса для создания виртуальной доски, основы работы (RealtimeBoard или др.).

1.9. Практическая работа: Создание виртуальной доски средствами онлайн-сервиса. Создание виртуальной доски на основе использования онлайнсервиса.

Базовый: обучающийся с помощью педагога регистрируется в онлайн-сервисе для создания виртуальной доски. По примеру создают виртуальную доску.

Стратовой: обучающийся по заданному алгоритму регистрируется в онлайн-сервисе для создания интерактивной доски. По примеру создает интерактивную доску.

Продвинутый: обучающийся самостоятельно регистрируется в онлайн-сервисе и создает самостоятельно интерактивную доску.

1.10. Практическая работа: Творческая работа по визуализации информации средствами онлайн-сервисов.

Выполнение индивидуальных и групповых творческих работ по визуализации информации средствами онлайн-сервисов.

Базовый: Выполнение работы с помощью педагога. Стартовый: Выполнение по заданному алгоритму. Продвинутый: Самостоятельное выполнение работы.

- 2. Алгоритмы и исполнители алгоритмов (6 часов)
- 2.1. Теория: Алгоритмы.

Понятие команды, алгоритма. Свойства алгоритмов. Формальное исполнение алгоритмов. Формы представления алгоритмов: вербальный, графический, алгоритмический язык.

2.2. Теория: Исполнители алгоритмов.

Исполнители алгоритмов. Виды, примеры исполнителей. Система команд исполнителя.

2.3. Практическая работа: Линейные алгоритмы.

Линейные алгоритмы: понятие, представление, примеры. Решение задач с использованием линейных алгоритмов.

Базовый: Выполнение работы с помощью педагога. Стартовый: Выполнение по заданному алгоритму. Продвинутый: Самостоятельное выполнение работы.

2.4. Практическая работа: Разветвляющиеся алгоритмы.

Разветвляющиеся алгоритмы: понятие, представление, примеры. Виды разветвляющихся алгоритмов: полная форма, сокращенная формы. Решение задач с использованием разветвляющихся алгоритмов.

Базовый: Выполнение работы с помощью педагога. Стартовый: Выполнение по заданному алгоритму. Продвинутый: Самостоятельное выполнение работы.

2.5. Практическая работа: Циклические алгоритмы.

Циклические алгоритмы: понятие, представление, примеры. Виды циклических алгоритмов: цикл «До», цикл «Пока», цикл-счетчик. Решение задач с циклическими алгоритмами.

Базовый: Выполнение работы с помощью педагога.

Стартовый: Выполнение работы по заданному алгоритму. Продвинутый: Самостоятельное выполнение работы.

- 3. Визуальный язык программирования Scratch (42 часа)
- 3.1. Теория: Введение. Знакомство с интерфейсом программы Scratch.

Понятие программы и языка программирования. Виды языков программирования. Этапы создания программ. Понятие оператора.

Среда программирования Scratch. Интерфейс среды Scratch. Понятие проект, его структура и реализация в среде Scratch. Основные компоненты проекта Scratch: спрайты и скрипты. Хранилище спрайтов. Структура и составляющие скриптов - программ, записанных языком Scratch.

3.2. Практическая работа: Сцена. Редактирование фона. Импорт фона из файла, Интерне- та.

Сцена. Широта и высота сцены. Редактирование текущего фона. Вставка стандартного фона из библиотечного модуля среды. Вставка нового фона из файла, Интернета. Текущие координаты объекта. Создание фона в графическом редакторе. Создание нескольких фонов в одной сцене.

Базовый: Выполнение работы с помощью педагога.

Стартовый: Выполнение работы по заданному алгоритму. Продвинутый: Самостоятельное выполнение работы.

3.3. Теория: Понятие спрайта. Добавление новых спрайтов.

Стандартный объект. Спрайт. Список спрайтов. Добавление новых спрайтов. Редактор рисования для создания новых спрайтов. Центрирование костюма. Масштабирование спрайта. Загрузка на сцену спрайтов из стандартной коллекции среды Scratch. Вставка спрайтов из файлов форматов JPG, BMP, PNG, GIF. Удаление спрайтов.

3.4. Теория: Синий ящик – команды движения. Темно-зеленый ящик - команды рисования.

Синий ящик – команды движения.

Команды – идти; повернуться направо (налево); повернуть в направлении; повернуться к; изменить х (у) на; установить х (у) в; если край, оттолкнуться. Принципиальное различие действия команд идти в и плыть в. Назначение сенсоров положение х, положение у и направлении.

Темно-зеленый ящик – команды рисования. Команды – очистить, опустить перо, поднять перо, установить цвет пера, изменить цвет пера на, установить цвет пера, изменить тень пера, установить тень пера, изменить размер пера на, установить размер пера, печать.

3.5. Теория: Синий ящик – команды движения. Темно-зеленый ящик - команды рисования.

Создание программы для передвижения спрайтов по сцене. Создание программы для рисования различных фигур.

3.6. Теория: Фиолетовый ящик – внешний вид объекта. Оживление объекта с помощью добавления костюмов.

Фиолетовый ящик – внешний вид объекта. Оживление объекта с помощью добавления костюмов. Костюмы спрайта. Копирование и редактирование костюма спрайта с помощью редактора рисования. Команды – перейти к костюму, следующий костюм, говорить…в течении…секунд, сказать, думать, думать…секунд, изменить ….эффект на, установить эффект…в значение, убрать графические эффекты, изменить размер на, установить размер, показаться, спрятаться, перейти в верхний слой, перейти назад на…1 слоев. Назначение сенсоров костюм и размер. Изменение костюма спрайта для имитации движения.

3.7. Теория: Фиолетовый ящик – внешний вид объекта. Оживление объекта с помощью добавления костюмов.

Создание программы для управления внешним видом объекта.

3.8. Теория: Желтый ящик – контроль. Лиловый ящик – добавление звуков. Желтый ящик – контроль. Кнопка с зеленым флажком и ее назначение.

Управление последовательностью выполнения скриптов. Понятие управляющих сообщений. Команды – передать, передать и ждать, когда я получу. Скрипты для создания условных конструкций программы – если, если…или. Скрипты для управления циклами – всегда, повторить, всегда, если, повторять до.. Команды – когда клавиша…нажата, когда щелкнут по, ждать…секунд, ждать до, остановить скрипт, остановить все.

Загрузка звуков из стандартной коллекции и из файлов жесткого диска. Принципиальная разница работы команд играть звук и играть звук до завершения. Команды – остановить все звуки, барабану играть…тактов, оставшиеся…тактов, ноту…играть…тактов, выбрать инструмент, изменить громкость, установить громкость, изменить темп на, установить темп. Назначение сенсоров громкость и темп.

3.9. Теория: Желтый ящик – контроль. Лиловый ящик – добавление звуков.

Создание программы с элементами управления объектом. Озвучивание Scratch-историй.

3.10. Теория: Использование в программах условных операторов. Использование в программах условных операторов. Понятие условия.

Изменение порядка выполнения скриптов в зависимости от условия. Разветвление листинга программы. Скрипты условных операторов. Использование неполной формы ветвления в системе Scratch.

3.11. Теория: Использование в программах условных операторов.

Создание программы с изменением последовательного выполнения скриптов при наличии условий.

3.12. Теория: Использование в программах циклических операторов.

Использование в программах циклов. Цикличность выполнения действий в зависимости от поставленных условий. Циклы с фиксированным числом повторений. Заголовок цикла. Тело цикла. Циклы с условным оператором. Заголовок цикла. Тело цикла. Предусловие и постусловие. Зацикливание.

3.13. Теория: Использование в программах циклических операторов. Создание программы с использованием циклов.

3.14. Практическая работа: Зеленый ящик – операторы. Использование логических и арифметических блоков вместе с блоками управления.

Зеленый ящик – операторы. Использование арифметических и логических блоков вместе с блоками управления. Числа. Стринги. Логические величины. Логические выражения. Арифметические операции. Логические операции. Операции сравнения. Команды для работы со стрингами – слить, буква…в, длинна строки. Команда выдать случайное от…до. Использование арифметических и логических блоков в листинге программы.

Базовый: Выполнение работы с помощью педагога.

Стартовый: Выполнение работы по заданному алгоритму. Продвинутый: Самостоятельное выполнение работы.

3.15. Практическая работа: Зеленый ящик – операторы. Использование логических и арифметических блоков вместе с блоками управления.

Создание программы с использованием операций сравнения данных, арифметических данных и логических операций.

Базовый: Выполнение работы с помощью педагога.

Стартовый: Выполнение работы по заданному алгоритму. Продвинутый: Самостоятельное выполнение работы.

3.16. Практическая работа: События. Оранжевый ящик – переменные.

События. Оранжевый ящик – переменные. События в проектах Scratch. Понятие переменных и необходимость их использования в листинге программы. Глобальные и локальные переменные. Имя переменной и правила его формирования. Команды для переменных - поставить…в, изменить…на, показать переменную, спрятать переменную. Удаление переменных. Создание счетчиков с помощью переменных.

Базовый: Выполнение работы с помощью педагога.

Стартовый: Выполнение работы по заданному алгоритму. Продвинутый: Самостоятельное выполнение работы.

3.17. Практическая работа: События. Оранжевый ящик – переменные. Разработка сценария Scratch-историй с несколькими событиями.

Базовый: Выполнение работы с помощью педагога.

Стартовый: Выполнение работы по заданному алгоритму. Продвинутый: Самостоятельное выполнение работы.

3.18. Практическая работа: Списки.

Списки. Создание списков и необходимость их использования в проектах Scratch. Команды работы со списками – добавить…к, удалить…из, поставить…в…из, заменить эле- мент…в…на, элемент…из, длина списка.

Базовый: Выполнение работы с помощью педагога.

Стартовый: Выполнение работы по заданному алгоритму. Продвинутый: Самостоятельное выполнение работы.

3.19. Практическая работа: Списки.

Создание программы-тесты по принципу сравнения данных из нескольких списков.

Базовый: Выполнение работы с помощью педагога.

Стартовый: Выполнение работы по заданному алгоритму.

Продвинутый: Самостоятельное выполнение работы.

3.20. Практическая работа: Голубой ящик – сенсоры. Ввод-вывод данных.

Голубой ящик – сенсоры. Ввод-вывод данных. Понятие сенсора. Правила применения и область действия команд касается, касается цвета и цвет касается. Функционал команды спросить…и ждать. Сенсоры мышка по х, мышка по у, мышка нажата?, клавиша…нажата?, расстояние до, перезапустить таймер. Сенсоры, значение которых можно выводить на экран – ответ, таймер, громкость, громко?, …значение сенсора и сен- сор…. Необходимость ввода данных для их обработки в программе. Ввод данных с помощью команды спросить. Вывод конечного результата обработки с помощью команд говорить и сказать.

Базовый: Выполнение работы с помощью педагога.

Стартовый: Выполнение работы по заданному алгоритму. Продвинутый: Самостоятельное выполнение работы.

3.21. Практическая работа: Голубой ящик – сенсоры. Ввод-вывод данных.

Создание программы для обработки данных пользователя с выводом на экран конечного результата.

Базовый: Выполнение работы с помощью педагога.

Стартовый: Выполнение работы по заданному алгоритму. Продвинутый: Самостоятельное выполнение работы.

3.22. Практическая работа: Последовательность и параллельность выполнения скриптов. Последовательность и параллельность выполнения скриптов. Последовательные и параллельные потоки в программах Scratch. Одновременная и попеременная работа нескольких исполнителей.

Базовый: Выполнение работы с помощью педагога.

Стартовый: Выполнение работы по заданному алгоритму. Продвинутый: Самостоятельное выполнение работы.

3.23. Практическая работа: Последовательность и параллельность выполнения скриптов. Создание Scratch-историй с одновременной и попеременной работой нескольких исполнителей.

Базовый: Выполнение работы с помощью педагога.

Стартовый: Выполнение работы по заданному алгоритму. Продвинутый: Самостоятельное выполнение работы.

3.24. Практическая работа: Взаимодействие между спрайтами. Управление через обмен сообщениями.

Взаимодействие между спрайтами. Управление через обмен сообщениями. Взаимодействие спрайтов с неподвижными объектами с помощью команд касается и касается цвета. Взаимодействие спрайтов с помощью команд передать и когда я получу. Использование сообщений для создания событий.

Базовый: Выполнение работы с помощью педагога.

Стартовый: Выполнение работы по заданному алгоритму. Продвинутый: Самостоятельное выполнение работы.

3.25. Практическая работа: Взаимодействие между спрайтами. Управление через обмен сообщениями.

Создание Scratch-историй с взаимодействием нескольких исполнителей и неподвижных объектов.

Базовый: Выполнение работы с помощью педагога.

Стартовый: Выполнение работы по заданному алгоритму. Продвинутый: Самостоятельное выполнение работы.

3.26. Практическая работа: Виды компьютерных игр. Использование программы Scratch для создания мини-игр.

Компьютерные игры – вред или польза. Виды компьютерных игр. Этапы разработки игр программистами.

Базовый: Выполнение работы с помощью педагога.

Стартовый: Выполнение работы по заданному алгоритму. Продвинутый: Самостоятельное выполнение работы.

3.27. Практическая работа: Алгоритмическая разработка листинга программы для создания игры.

Алгоритмическая разработка проекта, запись на естественном языке событий и точек взаимодействия героев будущей игры. Логика создания персонажей для игры.

Базовый: Выполнение работы с помощью педагога.

Стартовый: Выполнение работы по заданному алгоритму. Продвинутый: Самостоятельное выполнение работы.

3.28. Практическая работа: Разработка базовых спрайтов для игры. Формирование базо- вых скриптов

Перевод алгоритма, написанного на естественном языке, в коды Scratch. Разработка и со- здание основных спрайтов и их костюмов для будущей игры.

Базовый: Выполнение работы с помощью педагога.

Стартовый: Выполнение работы по заданному алгоритму. Продвинутый: Самостоятельное выполнение работы.

3.29. Практическая работа: Разработка базовых спрайтов для игры. Формирование базовых скриптов

Разработка скриптов для спрайтов и объектов.

Базовый: Выполнение работы с помощью педагога.

Стартовый: Выполнение работы по заданному алгоритму. Продвинутый: Самостоятельное выполнение работы.

3.30. Практическая работа: Синхронизация работы скриптов для разных спрайтов. Синхронизация работы скриптов для разных одной сцены в другую.

Переход из одной сцены в другую. Односторонний (без возможности вернуться назад) переход из одного пространства в другое.

Базовый: Выполнение работы с помощью педагога.

Стартовый: Выполнение работы по заданному алгоритму. Продвинутый: Самостоятельное выполнение работы.

3.31. Практическая работа: Создание интерфейса игры.

спрайтов. Установка связей между спрайтами. Тестирование и отладка программы.

Базовый: Выполнение работы с помощью педагога.

Стартовый: Выполнение работы по заданному алгоритму. Продвинутый: Самостоятельное выполнение работы.

3.32. Практическая работа: Переход из

Интерфейс, Элементы интерфейса. Основные принципы дизайна интерфейса. Обратная связь. Необходимые элементы меню.

Базовый: Выполнение работы с помощью педагога.

Стартовый: Выполнение работы по заданному алгоритму. Продвинутый: Самостоятельное выполнение работы.

4. Итоговая работа (6 часа)

4.1. Практическая работа: Выполнение творческой работы в среде Scratch (разработка Scratch-проекта).

Выполнение индивидуальной и (или) групповой творческий работы (разработка Scratch- проекта) на произвольную или заданную тематику. Выполнение творческой работы осуществляется на основе многоуровневого задания. Уровень исполнения выбирается обучающимися самостоятельно.

Базовый: Выполнение работы с помощью педагога.

Стартовый: Выполнение работы по заданному алгоритму. Продвинутый: Самостоятельное выполнение работы.

4.2. Практическая работа: Тестирование и отладка творческой работы (Scratch-проекта) в среде Scratch.

Тестирование и отладка индивидуальных и (или) групповых творческих проектов в среде Scratch.

Базовый: Выполнение работы с помощью педагога.

Стартовый: Выполнение работы по заданному алгоритму. Продвинутый: Самостоятельное выполнение работы.

4.3. Практическая работа: Защита творческой работы (Scratch-проекта).

Представление индивидуальных и (или) групповых творческих работ (Scratch-проектов).

## ПЛАНИРУЕМЫЕ РЕЗУЛЬТАТЫ МОДУЛЯ «МОЙ ДРУГ КОМПЬЮТЕР»

### Личностные:

- способность и готовность к принятию ценностей здорового образа жизни за счет знания основных гигиенических, эргономических и технических условий безопасной эксплуатации средств ИКТ;

- развитие чувства личной ответственности за качество окружающей информационной среды;
- способность к избирательному отношению к получаемой информации за счет умений ее анализа и критичного оценивания;

- способность и готовность к общению и сотрудничеству со сверстниками и взрослыми в процессе образовательной, учебно-исследовательской, творческой деятельности;

### Метапредметные:

- развитие критического, системного, алгоритмического и творческого мышления;
- структурирование и визуализация информации; выбор наиболее эффективных способов решения задач в зависимости от конкретных условий;

- владение умениями самостоятельно планировать пути достижения целей; осу- ществлять контроль своей деятельности, определять способы действий в рамках предло- женных условий, корректировать свои действия в соответствии с изменяющейся ситуаци- ей; оценивать правильность выполнения учебной задачи;

- владение основами продуктивного взаимодействия и сотрудничества со сверстниками и взрослыми: умение правильно, четко и однозначно сформулировать мысль в понятной собеседнику форме;

- умение выступать перед аудиторией, представляя ей результаты своей работы с помощью средств ИКТ;
- использование ИКТ в учебной деятельности и повседневной жизни.

33

### Предметные:

После изучения второго модуля программы, обучающиесядолжны

#### знать:

- правила техники безопасности при работе на компьютере и организации рабочего места;
- основы информационной безопасности и безопасной работы в сети Интернет;
- понятие и способы визуализации информации;
- разновидности и возможности онлайн-сервисов для визуализации информации;
- возможности онлайн-сервисов для создания лент времени;
- возможности онлайн-сервисов для создания инфографики;
- возможности онлайн-сервисов для создания интеллект-карт;
- возможности онлайн-сервисов для создания виртуальной доски;
- понятия алгоритма, формального исполнения алгоритма;
- свойства алгоритмов;
- формы представления алгоритмов;
- понятие исполнителя, его среды обитания, системы команд исполнителя;
- базовые алгоритмические структуры: линейные разветвляющиеся, циклические;
- отдельные способы планирования деятельности;
- понятия языка и среды программирования;
- понятия команды и оператора;
- интерфейс среды Scratch;
- основные компоненты проекта Scratch: спрайты и скрипты;
- группы команд: движение, внешность, звук, перо, контроль, сенсоры, числа, переменные;
- принцип создания анимации и движения объектов в среде Scratch;
- принцип взаимодействия спрайтов через обмен сообщениями в среде Scratch;
- последовательные и параллельные потоки в программах Scratch;
- виды компьютерных игр.

#### уметь:

- выбирать наиболее эффективный способ визуализации информации в зависимости от конкретных условий;
- использовать онлайн-сервисы сети Интернет для создания ленты времени;
- использовать онлайн-сервисы сети Интернет для создания инфографики;
- использовать онлайн-сервисы сети Интернет для создания интеллект-карт;
- использовать онлайн-сервисы сети Интернет для создания виртуальной доски;
- составлять алгоритмы для заданного исполнителя: линейные, разветвляющиеся, циклические;
- составлять план предстоящего проекта;
- разбивать задачу на подзадачи;
- использовать базовые алгоритмические конструкции для программировать в среде Scratch;
- создавать фон среды Scratch;
- создавать спрайты;
- размещать объекты на сцене, поворачивать их и масштабировать;
- создавать программы для движения спрайтов;
- создавать программы для рисования фигур;
- использовать операции сравнения данных, арифметические и логические действия над данными;
- создавать программы для управления внешним видом объекта;
- использовать сообщения для создания событий;
- создавать Scratch-истории с взаимодействием нескольких исполнителей и неподвижных объектов.

# **КАЛЕНДАРНЫЙ УЧЕБНЫЙ ГРАФИК МОДУЛЯ «МОЙ ДРУГ – КОМПЬЮТЕР» НА 2024-2025 УЧЕБНЫЙ ГОД**

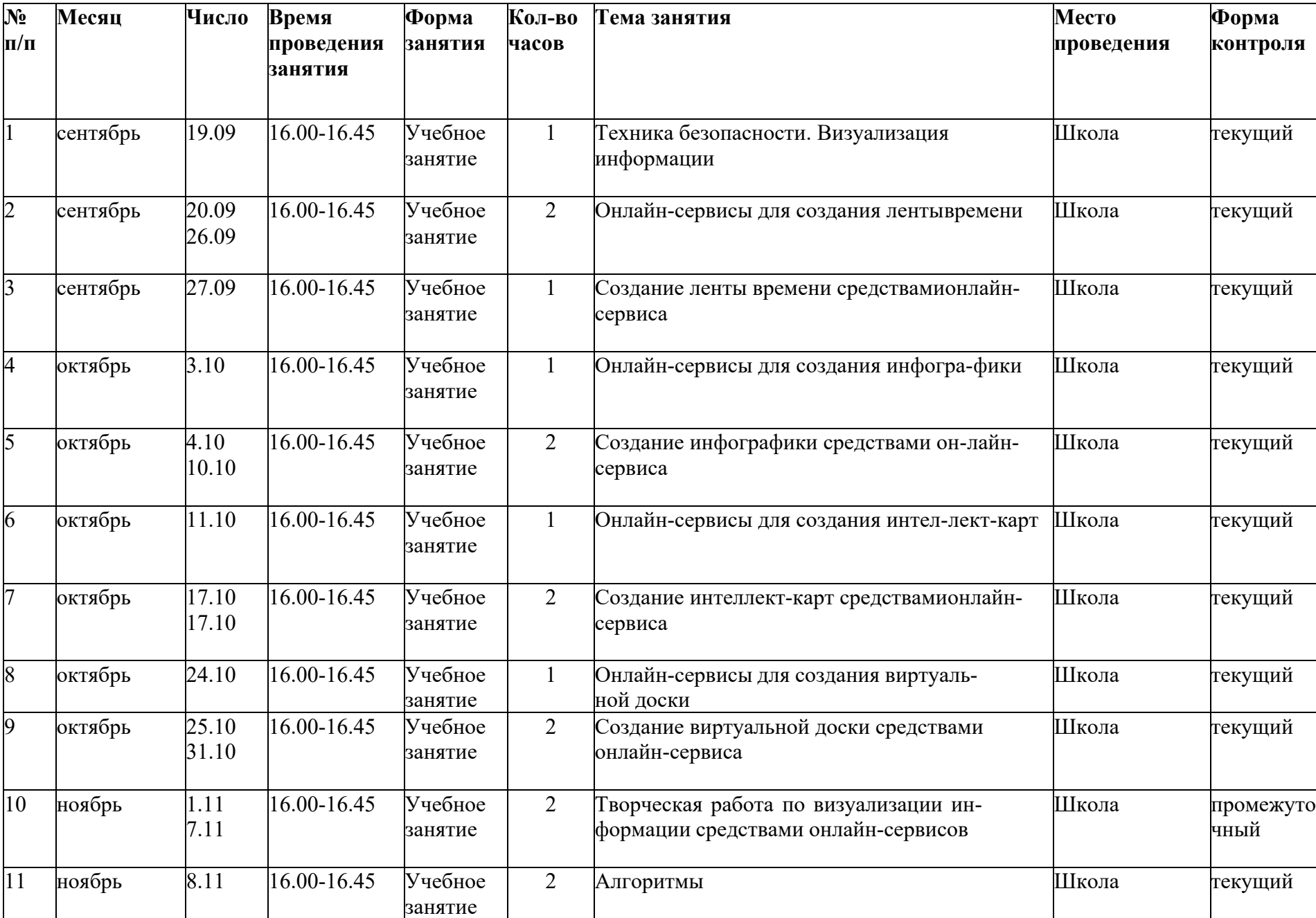

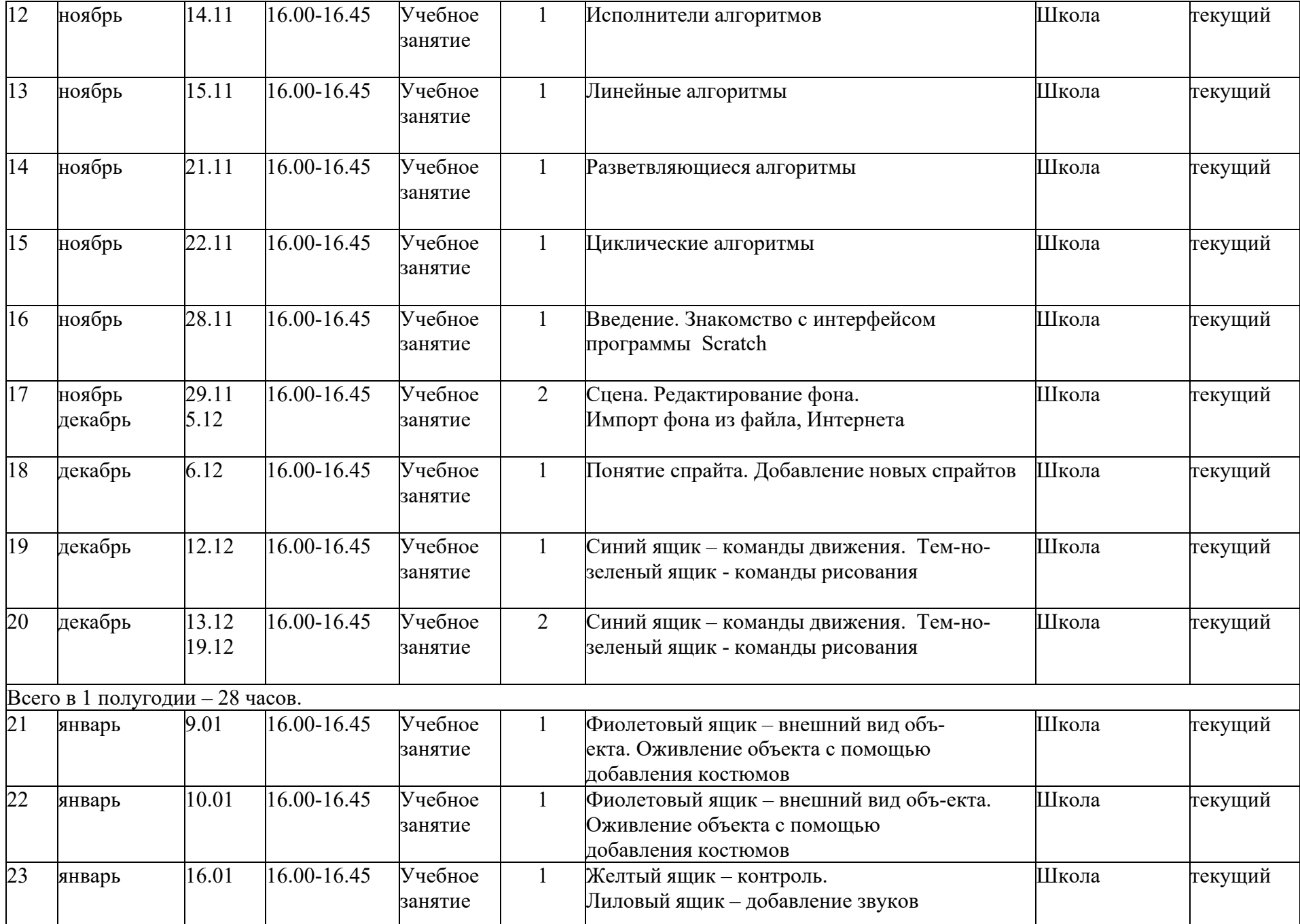

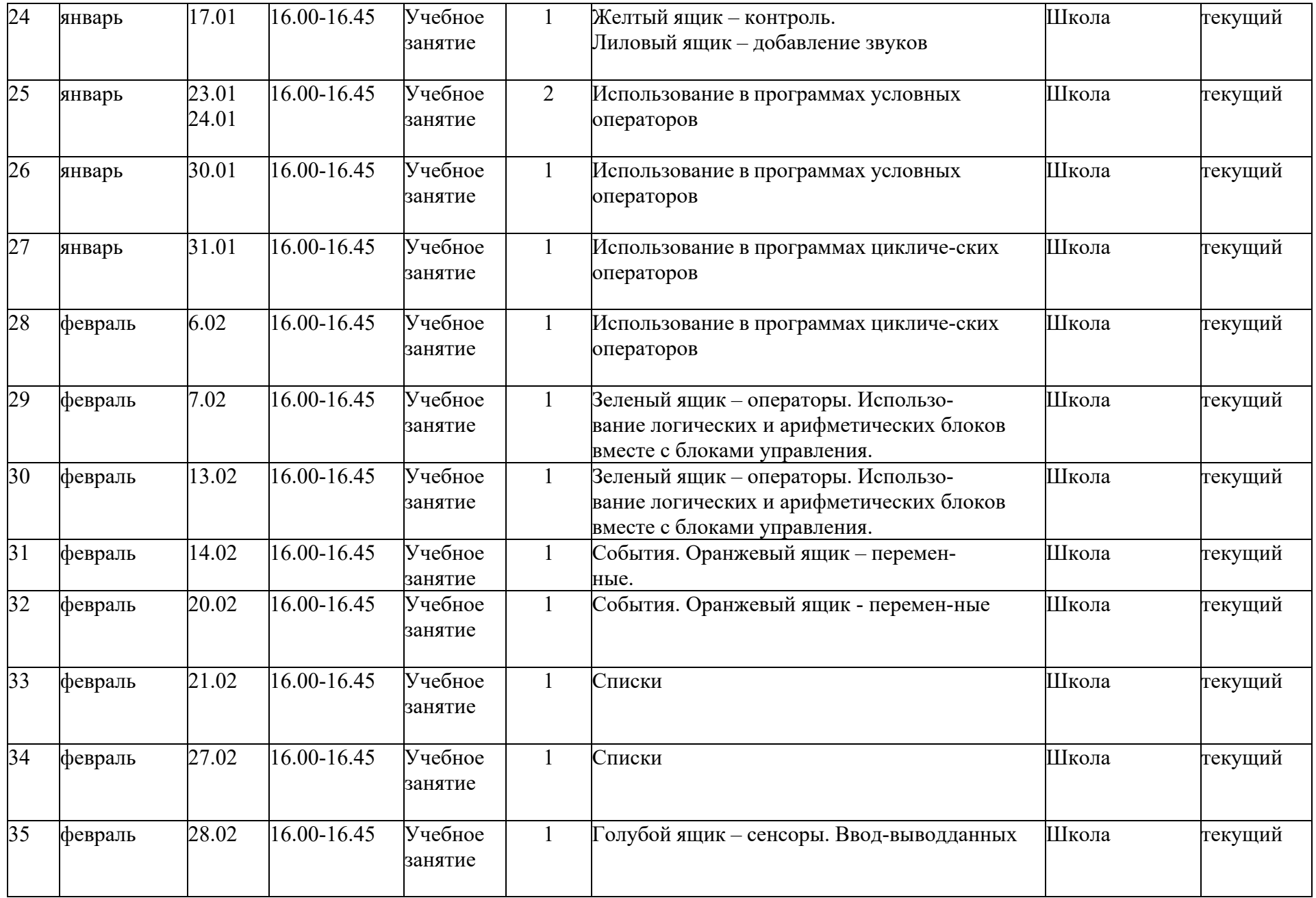

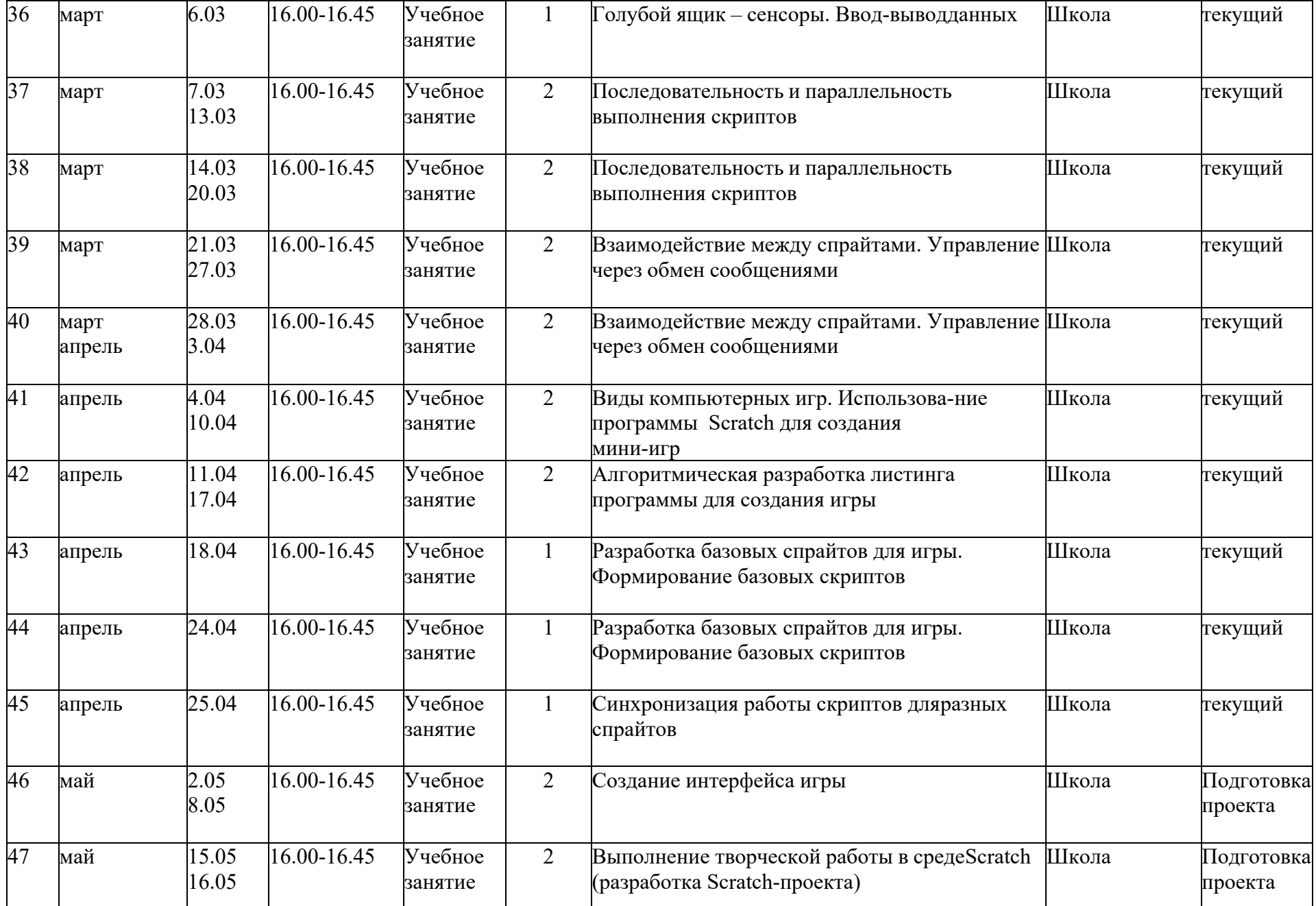

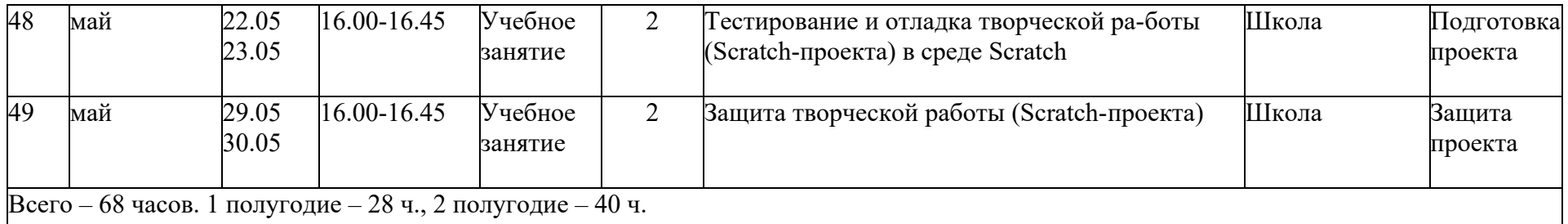

Материально-техническое обеспечение:

Учебный кабинет (кабинет информатики), Оборудование: ноутбуки (15) с программным обеспечением, проектор, интерактивная доска, мыши.

Кадровое обеспечение

Педагог: Панкова М.А., учитель первой квалификационной категории, имеет необходимые профессиональные навыки.

Информационно-методическое обеспечение:

- 1. Тесты к теоретической части по темам
- 2. Инструктивные тематические карточки
- 3. Образцы презентаций
- 4. Образцы рисунков
- 5. Образцы текстовых файлов
- 6. Видеоуроки

Информационное обеспечение:

Станица ВК МОЦ ДОД Благовещенского района. Сайт школы: https://blgnpk.obramur.ru/

Форма аттестации

Критерии оценки деятельности учащихся

При оценке знаний нужно учитывать:

- объем знаний по учебной теме,
- понимание изученного, самостоятельность суждений, убежденность в излагаемом,
- действенность знаний, умение применять их с целью решения практических задач.

При оценке навыков и умений учитываются:

- содержание навыков и умений,
- точность, прочность, гибкость навыков и умений,
- возможность применять навыки и умения на практике,
- наличие ошибок, их количество, характер и влияние на работу

В качестве форм оценивания результатов, учащихся используется:

- Тесты
- творческие работы
- тематические игры
- групповые работы

Оценка в дополнительном образовании по пятибалльной системе неуместна, т.к. это не школа. Деятельность учащегося оценивается по следующему, принципу: максимум похвалы, минимум порицания. Важно в процессе контроля знаний учащегося искать не недостатки, ошибки, просчёты, а чуть заметные ростки успеха и прогресса, иногда специально создавая ситуацию успеха.

При оценивании деятельности учащегося важно учитывать, что оценивать лишь то, что на данный момент ученик запомнил, сделал, сказал. Также важно помнить основную функцию оценивания: получить объективное представление о том, что знает, умеет учащийся, что у него получается и как с ним работать дальше, чтобы способствовать его уверенному развитию. Оценка – своего рода мерило, позволяющая определить степень успешности обучения.

- Формы отслеживания и фиксации результатов:
- журнал посещаемости
- портфолио обучающихся
- отзывы детей и родителей, педагогов Формы предъявления и демонстрации результатов:
- Конкурс рисунков
- Конкурс презентаций
- Защита групповых творческих работ Оценочные материалы:
- 1. Тесты: «Устройство компьютера», «Системы счисления»
- 2. Карточки с заданиями по темам: «Создание презентации», «Набор текста»
- 3. Образцы работ

### Методические материалы

Необходимыми документами для реализации программы является наличие плана работы педагога, плана-сетки проводимых мероприятий в рамках кружка, подбора методического материала в соответствии с тематикой и направленностью кружка, системы отслеживания результатов педагогической деятельности и деятельности обучающихся по программе, подведение итогов

При реализации программы активно используются разные методы обучения, например,

- 1. Словесный
- 2. Наглядный,
- 3. Практический,
- 4. Объяснительно-иллюстративный,
- 5. Репродуктивный,
- 6. Исследовательский,
- 7. Проектный

Примерно 10–15% времени выделяется на опрос обучаемых и решение проблемных задач, до  $10\%$  – на ориентирование обучаемых и их подготовку к изучению очередных вопросов, 75–80% – на самостоятельную работу.

При модульном обучении основное значение приобретает творческое начало. В целом время, когда обучаемый что-либо докладывает или отвечает на поставленные вопросы, несколько увеличивается. Опыт показывает существенные преимущества проведения занятий рассмотренным методом.

Программой предусмотрено проведение комбинированных занятий: занятия состоят из теоретической и практической частей, причём большее количество времени занимает именно практическая часть.

Методика проведения занятий предполагает постоянное создание ситуаций успешности, радости от преодоления трудностей в освоении изучаемого материала и при выполнении творческих работ. Этому способствуют совместные обсуждения этапов выполнения заданий, а также поощрение, создание положительной мотивации, актуализация интереса, презентация творческих работ, конкурсы.

Программа «Компьютерные технологии» предполагает использование современных педагогических технологий: элементов игровых технологий, технологий личностноориентированного, развивающего обучения, информационно-коммуникационных и здоровьесберегающих технологий, технологий проектной деятельности и коллективной творческой деятельности.

Алгоритм учебного занятия:

I этап – организационно-подготовительный (создание благоприятного микроклимата на продуктивную учебную деятельность, активизация внимания учащихся, диагностика усвоенных на предыдущем занятии теоретических знаний и приобретённых практических навыков, сообщение темы и определение цели занятия, мотивация учебной деятельности).

II этап – основной (максимальная активизация познавательной деятельности учащихся на основе теоретического материала, введение пробных практических заданий с объяснением соответствующих правил или обоснованием, самостоятельное выполнение учащимися учебнотренировочных заданий).

III этап – итоговый (анализ и оценка достижения цели занятия, уровня усвоения теоретических знаний и практических навыков, самооценка учащихся собственной деятельности,

оценка сотрудничества, информация о литературе, которую нужно испонозовать к следующему занятию, определение перспектив следующего занятия).

Учебное занятие в системе дополнительного образования – творческий процесс, поэтому возможна нетрадиционная структура: изменение традиционной последовательности этапов, оригинальные методики и формы обучения.

Дидактические средства, с помощью которых обеспечивается реализация программы:

- визуальные (печатные текстовые, простые, технические (механические) средства): учебные пособия, справочники, дидактический материал; натуральные объекты, модели, таблицы, схемы; мультимедийный проектор, 3D-принтер, МФУ, интерактивная доска, носители информации, мультимедийные электронные средства (слайд-презентации);

- аудиовизуальные (зрительно-слуховые): мультимедийные электронные средства (учебные видеоуроки и видеоролики);

- тренажёры: компьютерные программы-тренажёры;

- универсальные: компьютер и сетевые информационные системы (локальные компьютерные сети и глобальная сеть Интернет).

Важными условиями творческого самовыражения учащихся выступают реализуемые в педагогических технологиях идеи свободы выбора. Учащимся предоставляется право выбора творческих работ и форм их выполнения.

Примерная тематика творческих работ:

Рисунки в Paint: «Мир вокруг меня», «Золотая осень», «Новогодняя открытка», «Фантазии» Презентации: «Я и мой класс», «Мой питомец», «Путешествие в сказку».

Результативность освоения программы оценивается по двум группам показателей:

- учебным (фиксирующим предметные и общеучебные знания, умения, навыки, приобретённые учащимся в процессе освоения программы);

- личностным (выражающим изменения личностных качеств учащегося под влиянием занятий в детском объединении).

Технология определения учебных результатов по программе дополнительного образования заключается в следующем: совокупность измеряемых показателей (теоретическая, практическая подготовка учащегося, общеучебные умения и навыки) оценивается по степени выраженности (от минимальной до максимальной по 10-балльной шкале).

Развитие личностных качеств учащегося в процессе усвоения программы отслеживается по трём блокам личностных качеств: организационно-волевые, ориентационные, поведенческие качества личности.

Технология определения личностных качеств учащегося заключается в следующем: совокупность измеряемых показателей (терпение, воля, самоконтроль, самооценка, интерес к занятиям, конфликтность, тип сотрудничества) оценивается по степени выраженности (от минимальной до максимальной по 10-балльной шкале).

Методы диагностики, с помощью которых определяется достижение планируемых результатов: тестирование, контрольное задание, наблюдение, анализ творческих работ, педагогический анализ.

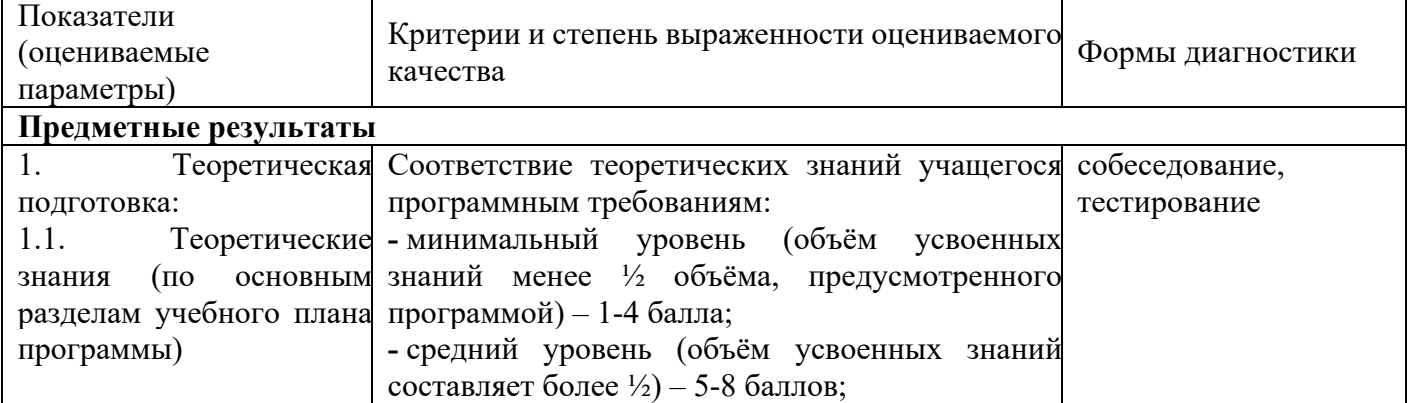

Мониторинг результативности освоения программы дополнительного образования:

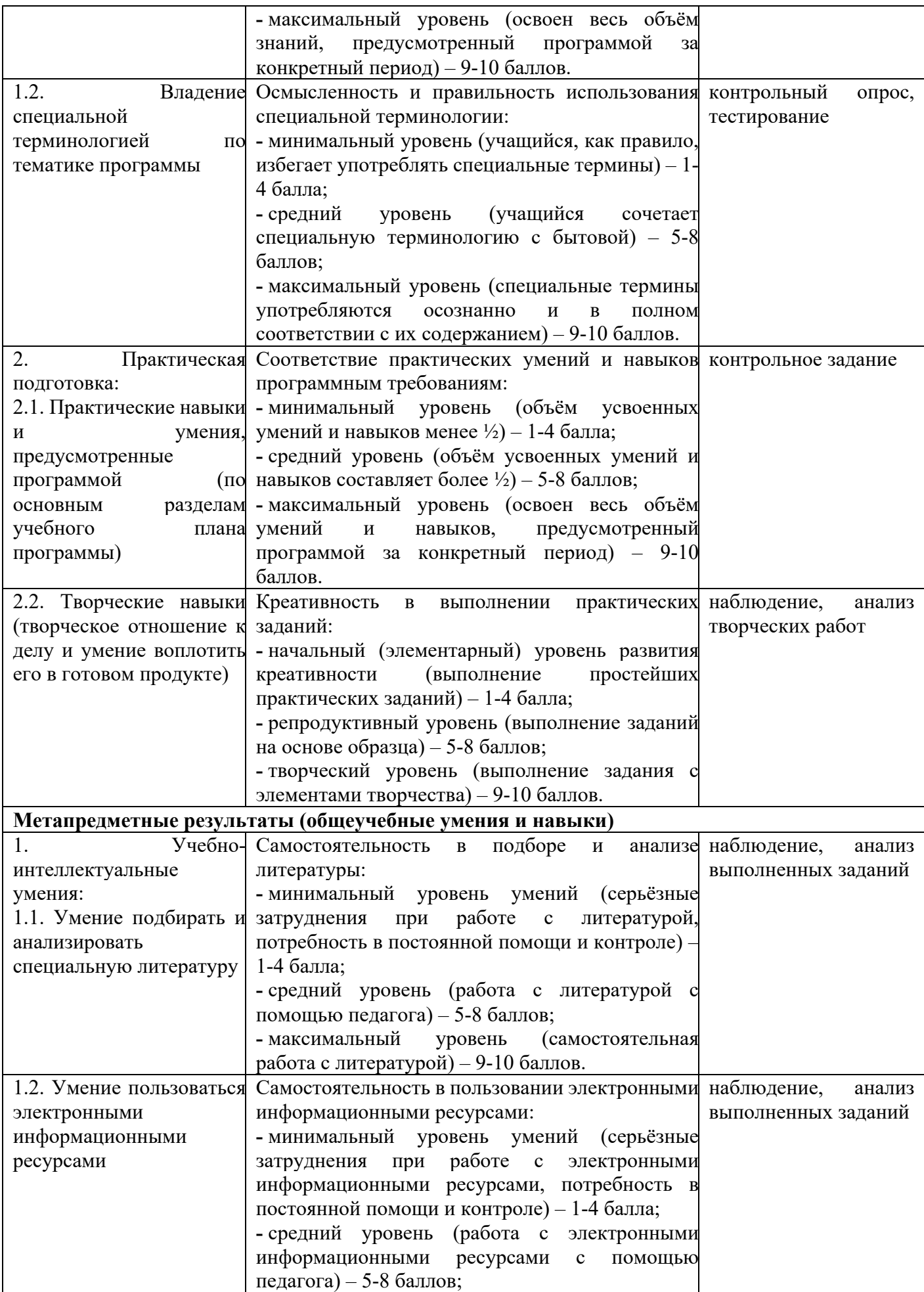

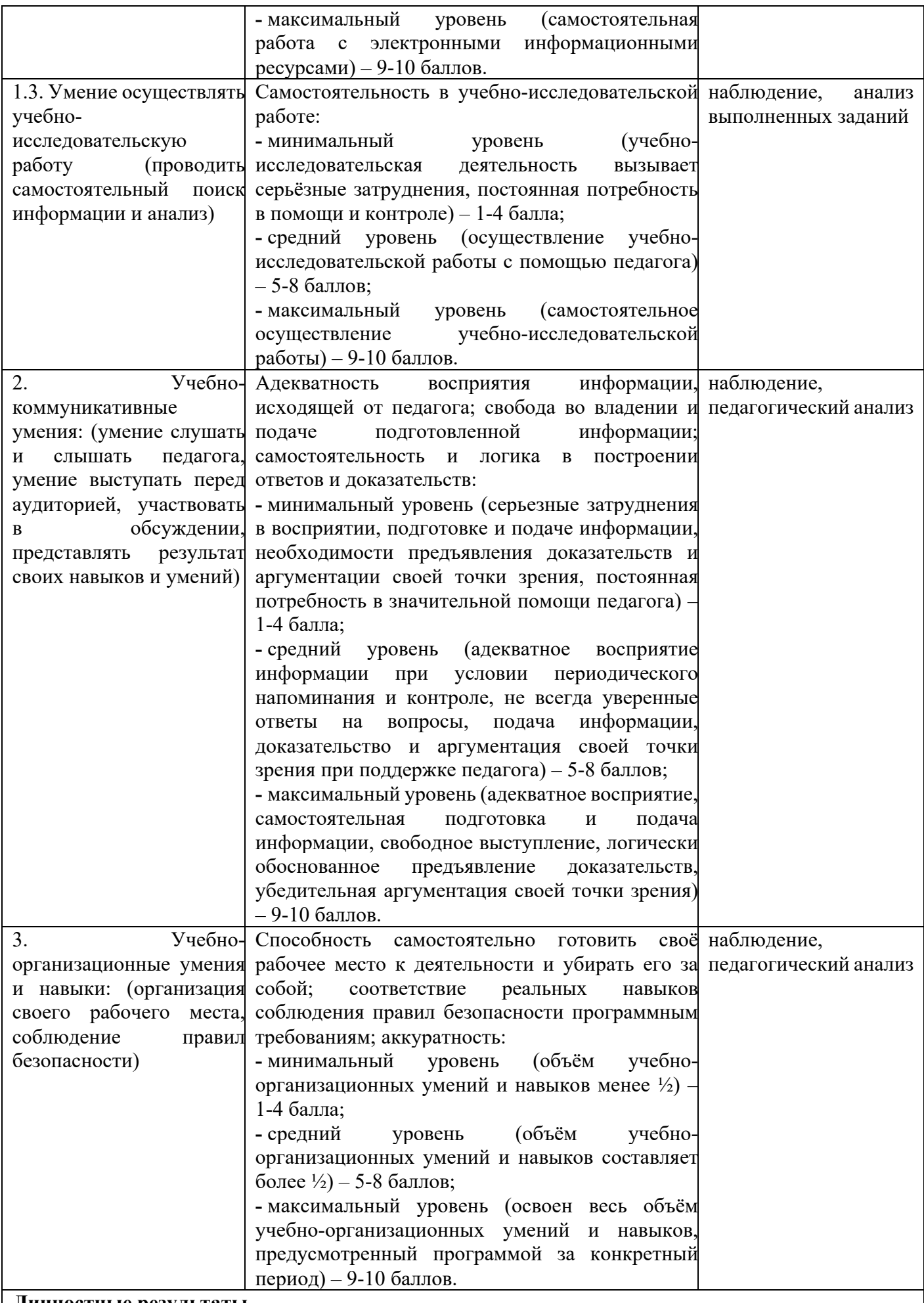

**Личностные результаты**

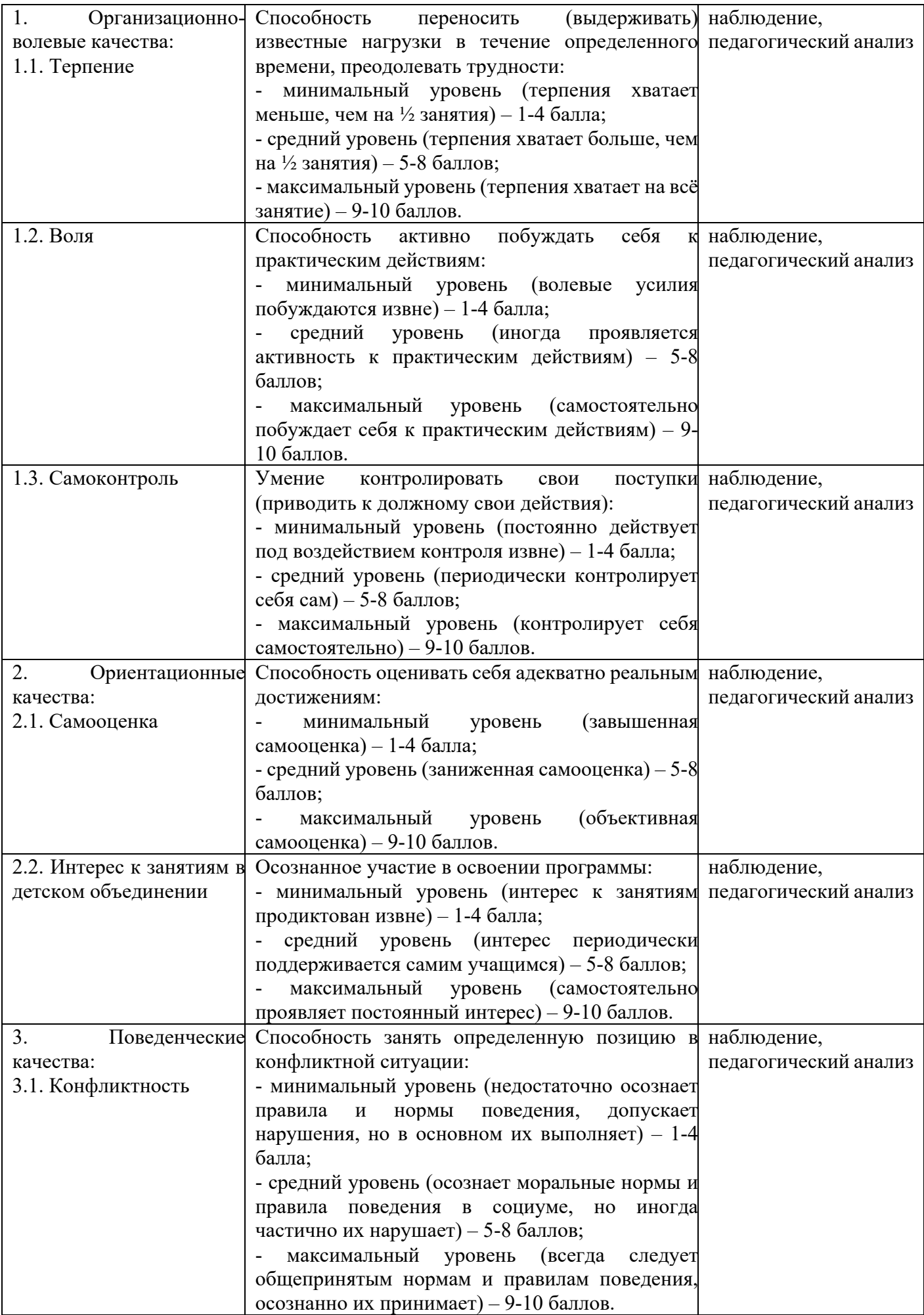

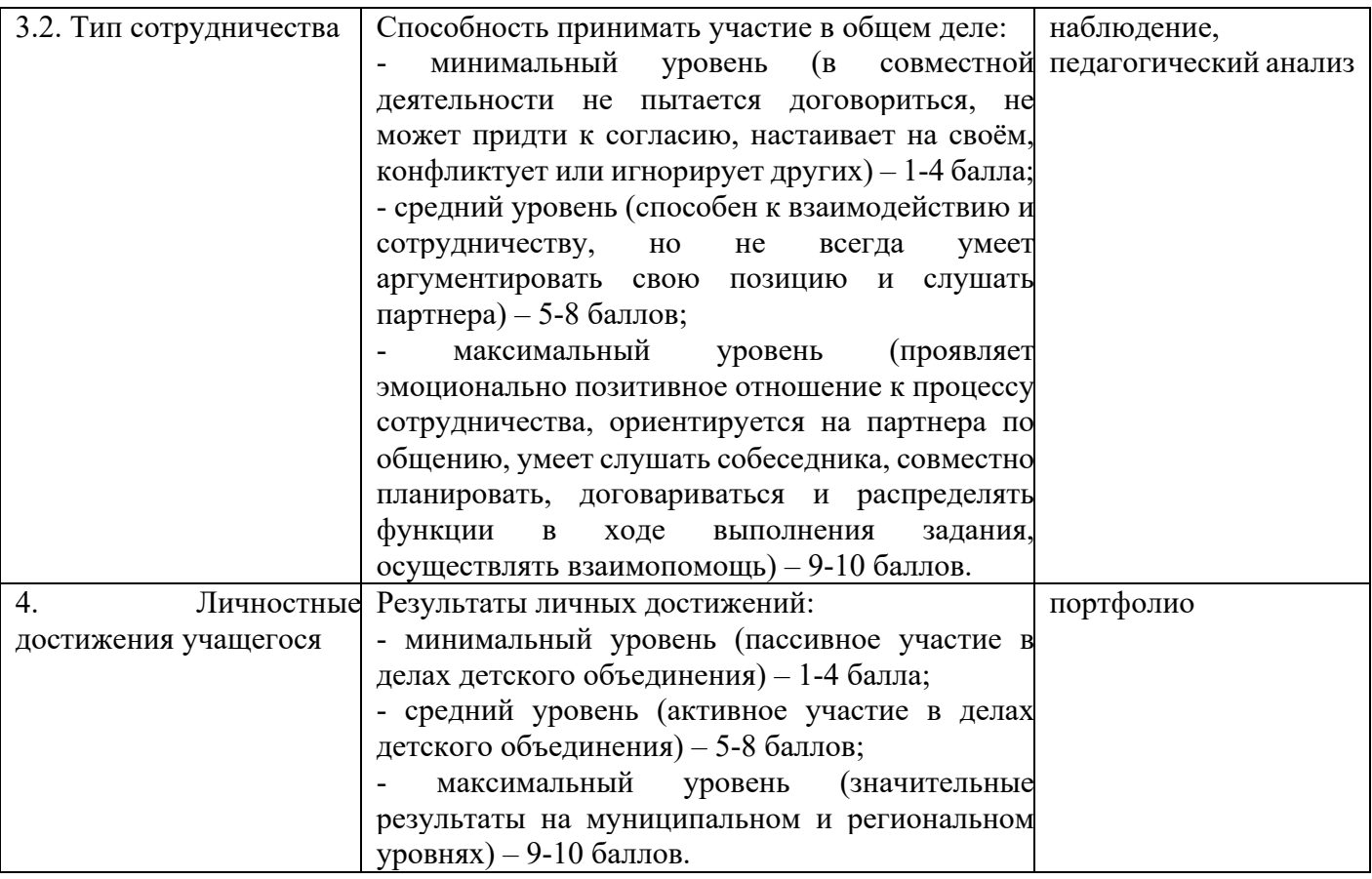

# **Модуль для дистанционного обучения**

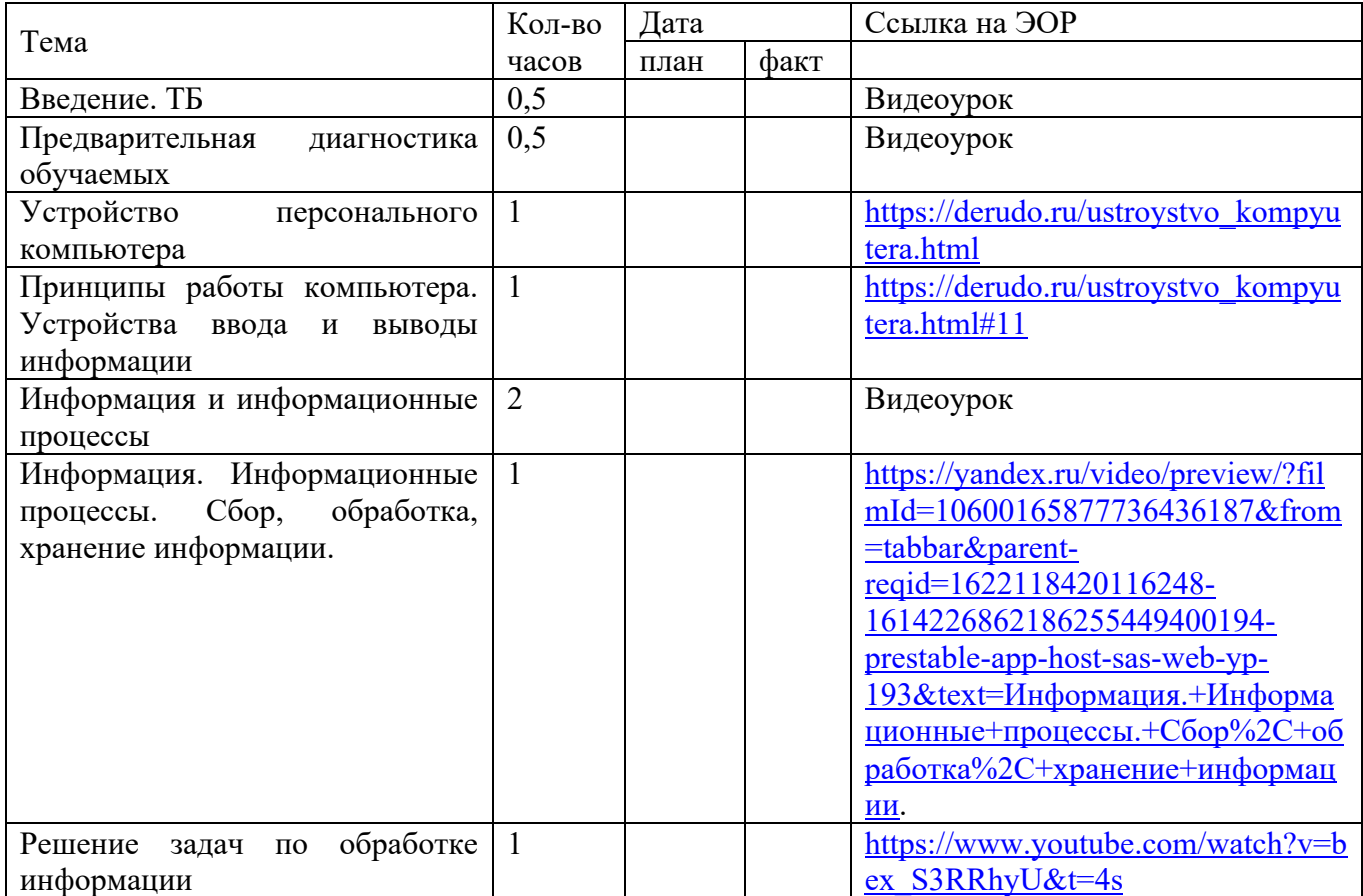

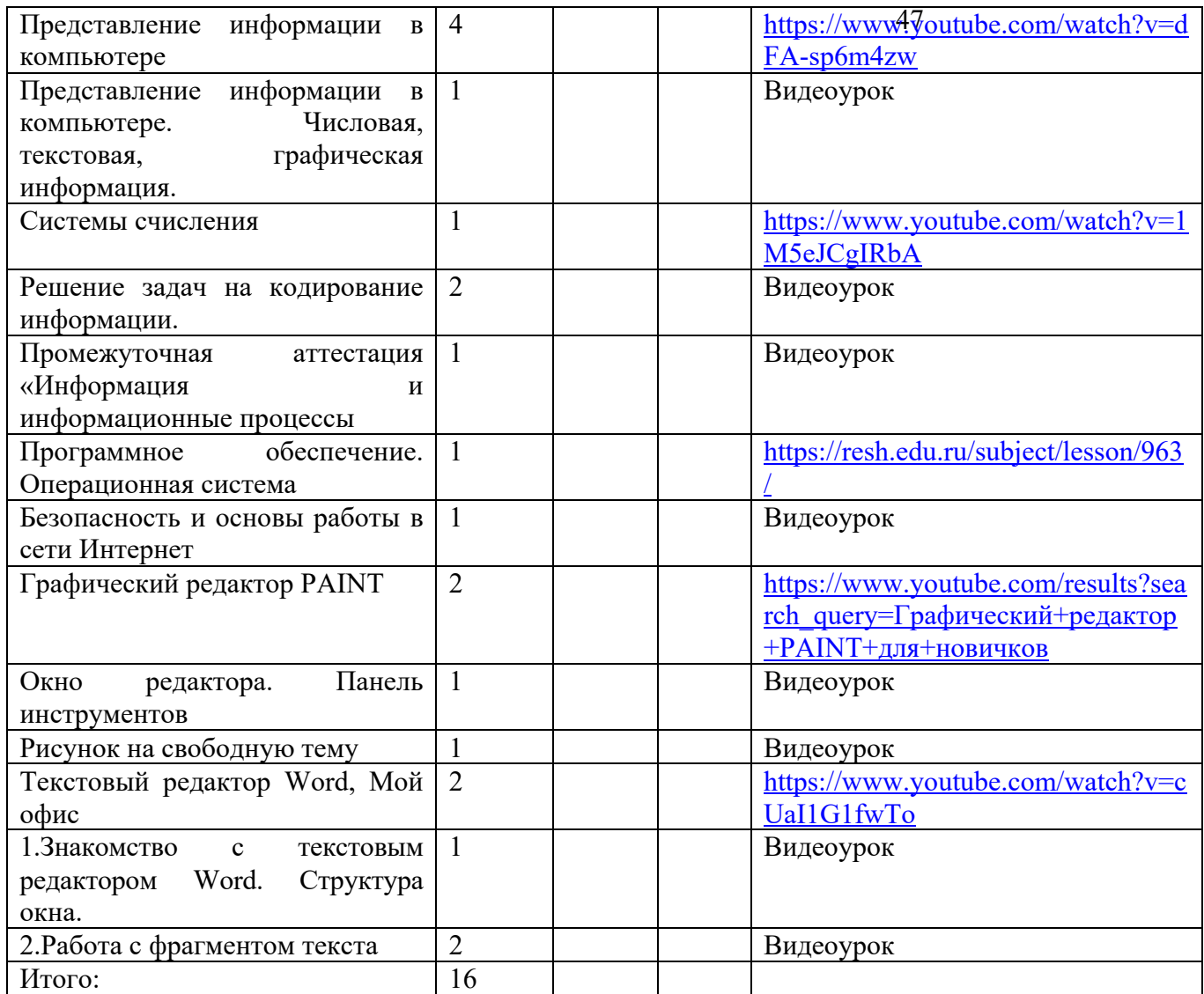

## ОСОБЕННОСТИ ВОСПИТАТЕЛЬНОГО ПРОЦЕССА

Воспитание является одной из важнейших составляющих образовательного процесса наряду с обучением. Модернизация системы общего образования нацелена на формирование нового образовательно-воспитательного пространства, которое позволит обеспечить духовнонравственное становление подрастающего поколения, подготовку учащегося к жизненному определению, самостоятельному выбору. Закон Российской Федерации «Об образовании» закрепил приоритет общечеловеческих ценностей в осуществлении воспитания и ориентирует на обеспечение самоопределения личности, создании условий для ее самореализации. Воспитание есть педагогическое управление процессом развития личности. В этой работе приоритет отдается приемам опосредованного педагогического воздействия.

## ЦЕЛЬ И ЗАДАЧИ ВОСПИТАНИЯ

Цель воспитательной работы в организациях дополнительного образования: создание оптимальных условий для развития, саморазвития и самореализации личности учащегося – личности психически и физически здоровой, гуманной, духовной и свободной, социально – мобильной, востребованной в современном обществе. Задачи:

1. Организовать единое образовательное пространство, разумно сочетающего внешние и внутренние условия воспитания учащегося;

2. Развивать самоуправление учащихся, предоставить им реальную 4 бозможность участия в деятельности творческих и общественных объединений различной направленности, конкурсах.

3. Содействовать формированию сознательного отношения обучающихся к своей жизни, здоровью, а также к жизни и здоровью окружающих людей.

Список литературы.

Для педагогов

- 1. А.Дуванов. Азы информатики. Книга для учителя /А.Дуванов. БХВ-Петербург, 2017 .- 288
- с
- 2. Л.Босова. Методическое пособие по информатике. /Бином, 2019 . 331с
- 3. Левин А.Ш. Самоучитель полезных программ. 4-е издание. СПб.: Питер, 2006.
- 4. Журова СМ. Внеурочные занятия по информатике // Информатика и образование. 2006.  $5. - C. 8-13.$
- 5. Преподавание, наука и жизнь: сайт Константина Полякова https://kpolyakov.spb.ru/
- 6. Занимательная информатика: https://school.computermath.ru/

Для обучающихся

1. Симонович, С.В. Занимательный компьютер. Книга для детей, учителей и родителей / С.В. Симонович, Г.А. Евсеев. - М.: АСТ-Пресс; Издание 2-е, перераб. и доп., 2012. – 368 c.

2. Антошин, М.К. Учимся рисовать на компьютере / М.К. Антошин. – М.: Айрис, 2016. – 160 c.

3. Босова А.Ю., Босова Л.Л., Коломенская Ю.Г. Занимательные задачи по информатике. – М.: Бином. Лаборатория знаний, 2007.

Для родителей

1. А.Дуванов. Азы информатики. Книга для ученика. /БХВ-Петербург, 2017. - 160 с

**Приложение 1 к дополнительной общеразвивающей программе «Компьютерные технологии»**

# РЕЗУЛЬТАТ ОСВОЕНИЯ ОБУЧАЮЩИМИСЯ ОБРАЗОВАТЕЛЬНОЙ ПРОГРАММЫ

**Образовательная программа:** Компьютерные технологии

**Модуль:**

**Учебный год:**

**Вид аттестации:**

**Группа:**

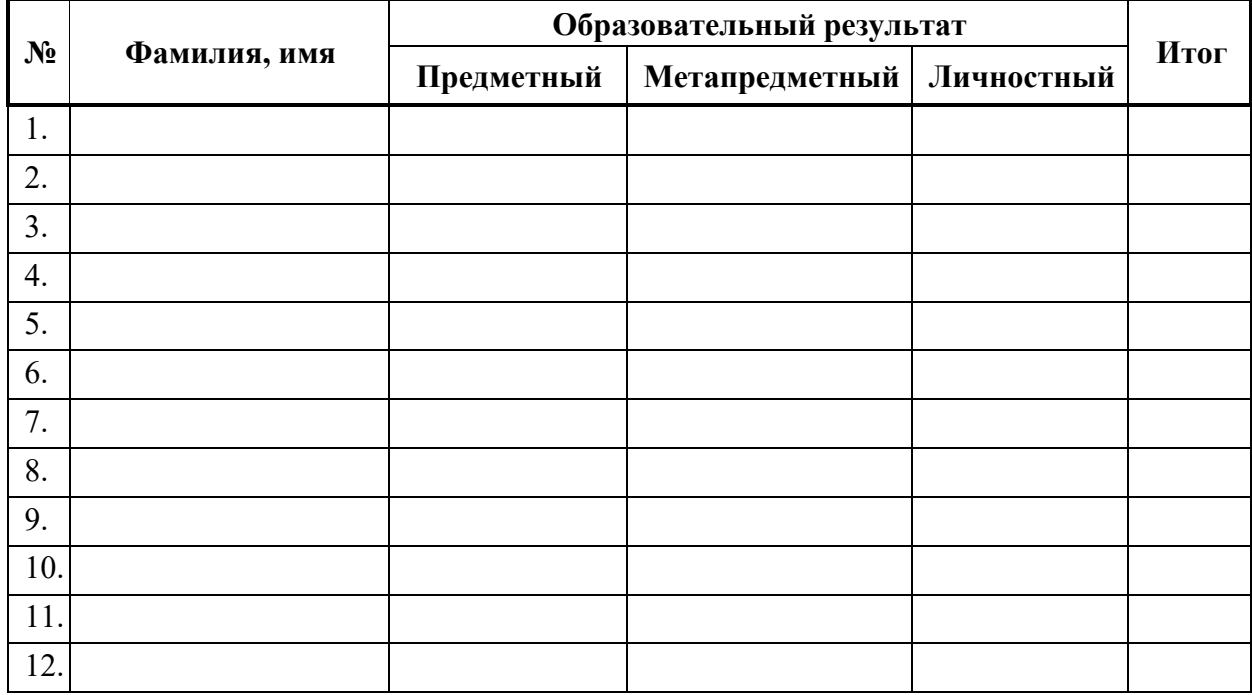